**Program Operacyjny Współpracy Transgranicznej** Polska - Saksonia 2007-2013

SNP1

## Wytyczne dotyczące rozliczania projektów POWT Polska - Saksonia 2007 – 2013

**Jelenia Góra, 16 listopada 2011 r.**

SAB<br>Sächsische AufbauBank

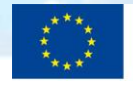

Europäische Union. Europäischer Fonds für regionale Entwicklung: Investition in Ihre Zukunft/ Unia Europejska. Europejski Fundusz Rozwoju Regionalnego: Inwestujemy w waszą przyszłość

**www.sn-pl.eu**

### Plan szkolenia

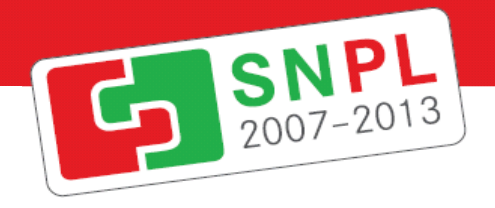

- **1. Schemat procesu kontroli z art.16**
- **2. Prawidłowe wypełnianie** *Sprawozdania z realizacji projektu* **oraz** *Zestawienia dowodów księgowych*
- **3. Kontrola ex-ante**
- **4. Kontrola ex-post**

**[nieuprawnione stosowanie trybów niekonkurencyjnych; szacowanie wartości zamówienia; dzielenie zamówienia na części; ograniczenie podwykonawstwa; opis przedmiotu zamówienia; ogłoszenie o zamówieniu; warunki udziału w postępowaniu; dokumenty potwierdzające spełnianie warunków udziału w postępowaniu; kryteria selekcji wykonawców i kryteria wyboru ofert].**

- **4. Wymierzanie korekt finansowych za naruszenia prawa zamówień publicznych związanych z realizacją projektów współfinansowanych ze środków funduszy UE – omówienie naruszeń kwalifikujących się do nałożenia korekty**
- **5. Zasady ujmowania i przeliczania wydatków w Zestawieniach dowodów księgowych; zasady przygotowywania dokumentów do kontroli**

**limit czasowy kwalifikowalności kosztów przygotowawczych; kwalifikowalność wydatków [Kary umowne, podatek VAT; wkład niepieniężny; dodatki do wynagrodzeń, nagrody; środki trwałe; NIP Powiatu/Gminy/Urzędu na fakturach; wydatki wspólne; przeprowadzanie analizy rynku; wyodrębniona ewidencja analityczna dla projektu**

**5. Ćwiczenia praktyczne z zakresu wypełniania** *Zestawienia dowodów księgowych* **oraz przygotowania dokumentów do kontroli**

### RODZAJE KONROLI

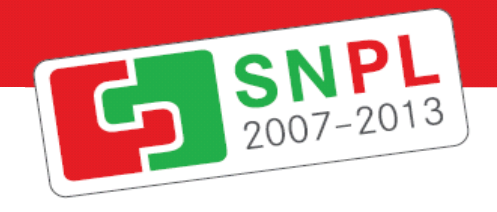

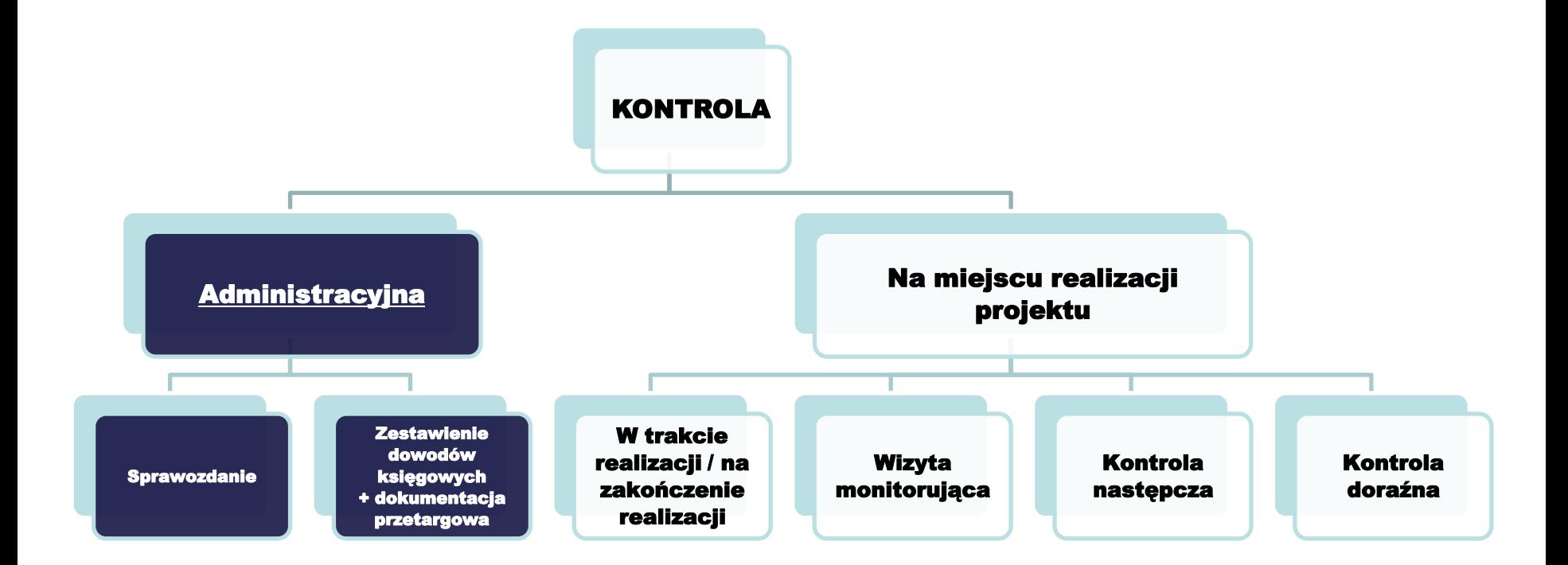

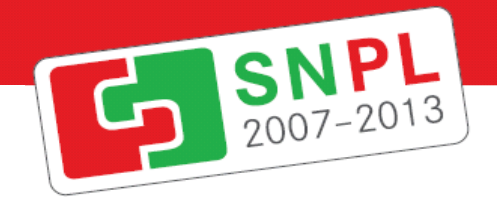

## Schemat procesu kontroli

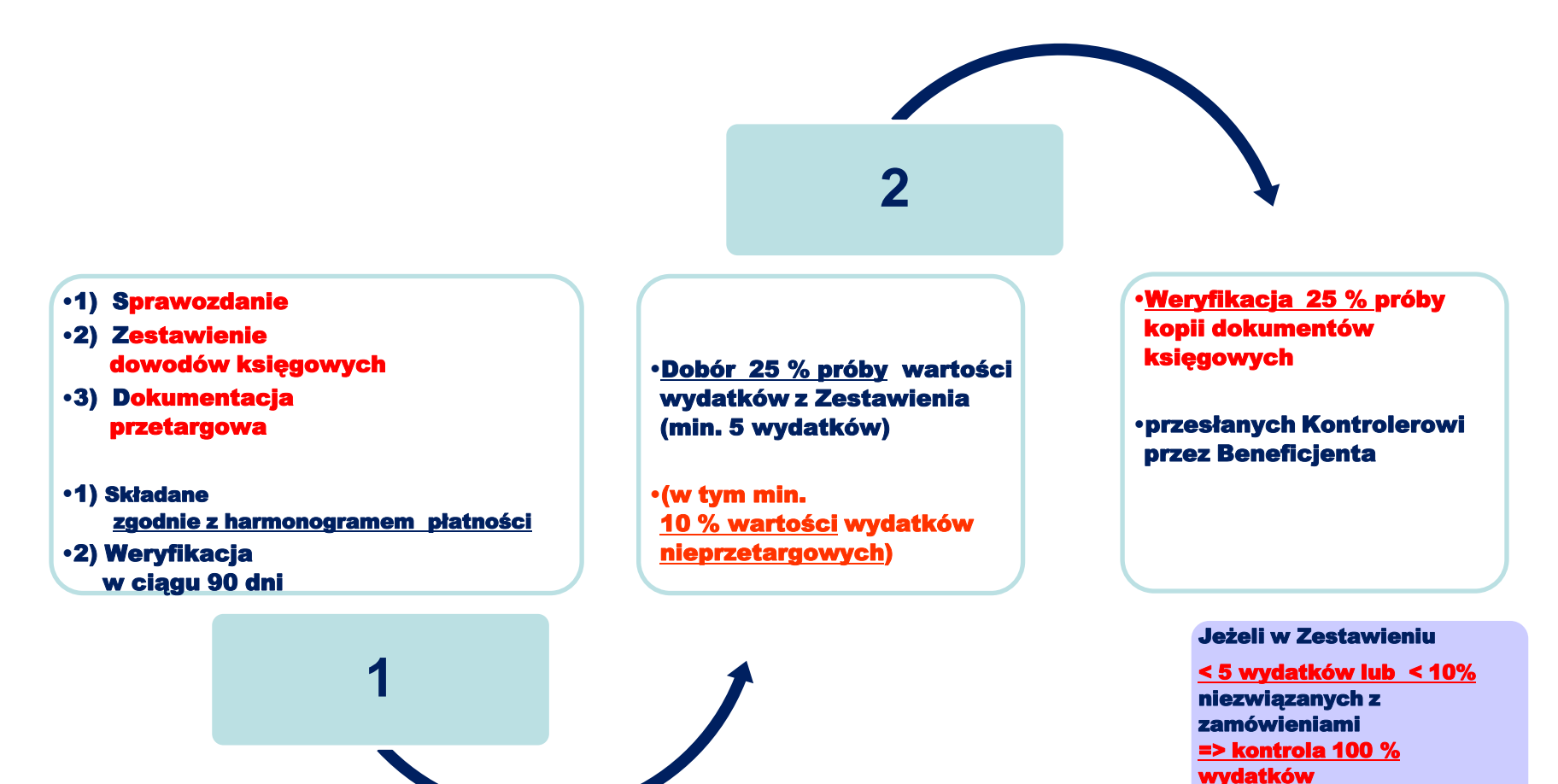

z Zestawienia

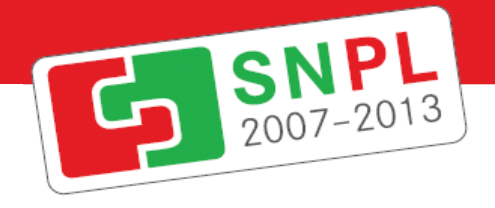

## Schemat procesu kontroli

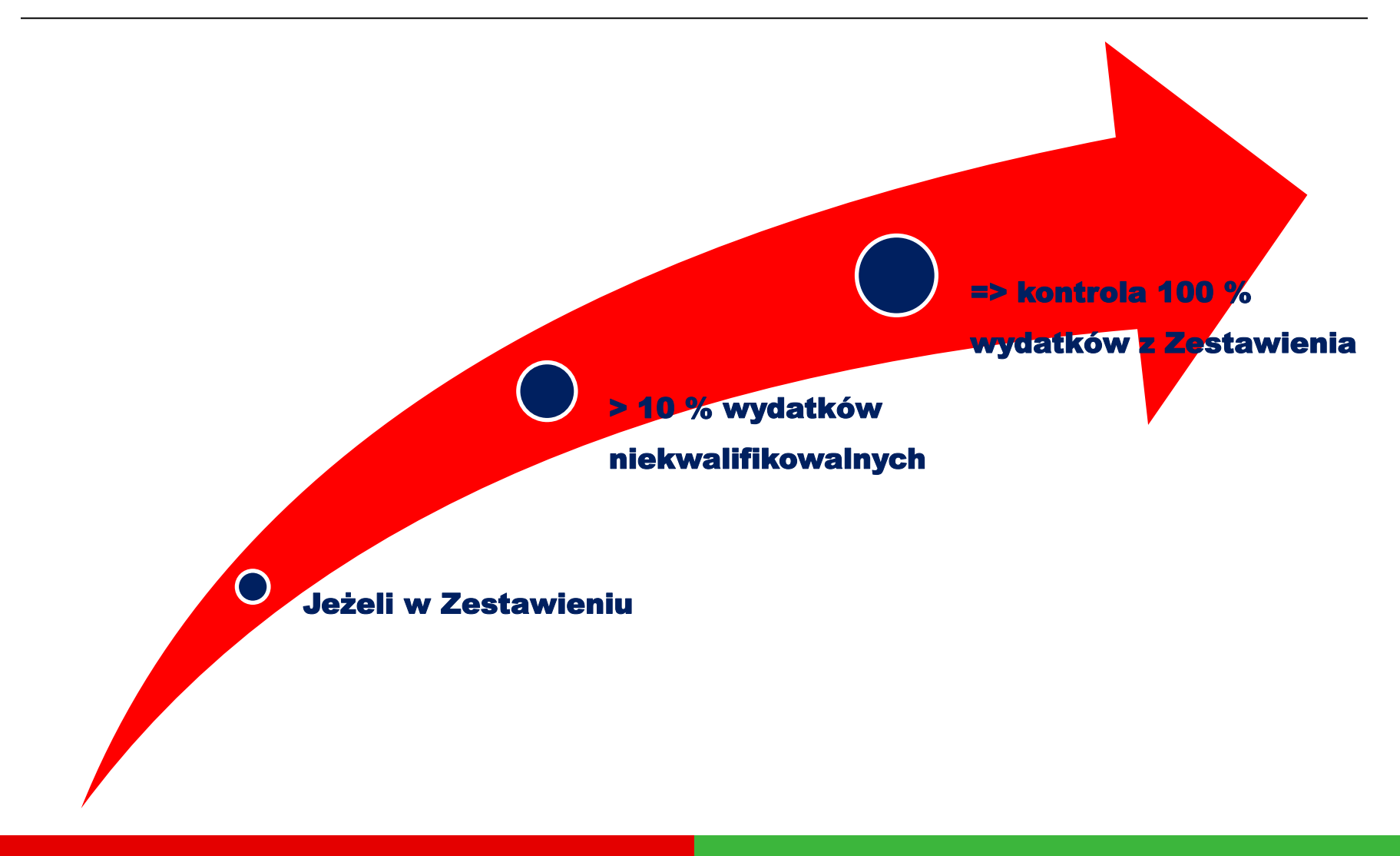

## Schemat procesu kontroli

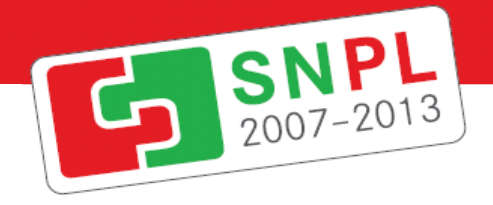

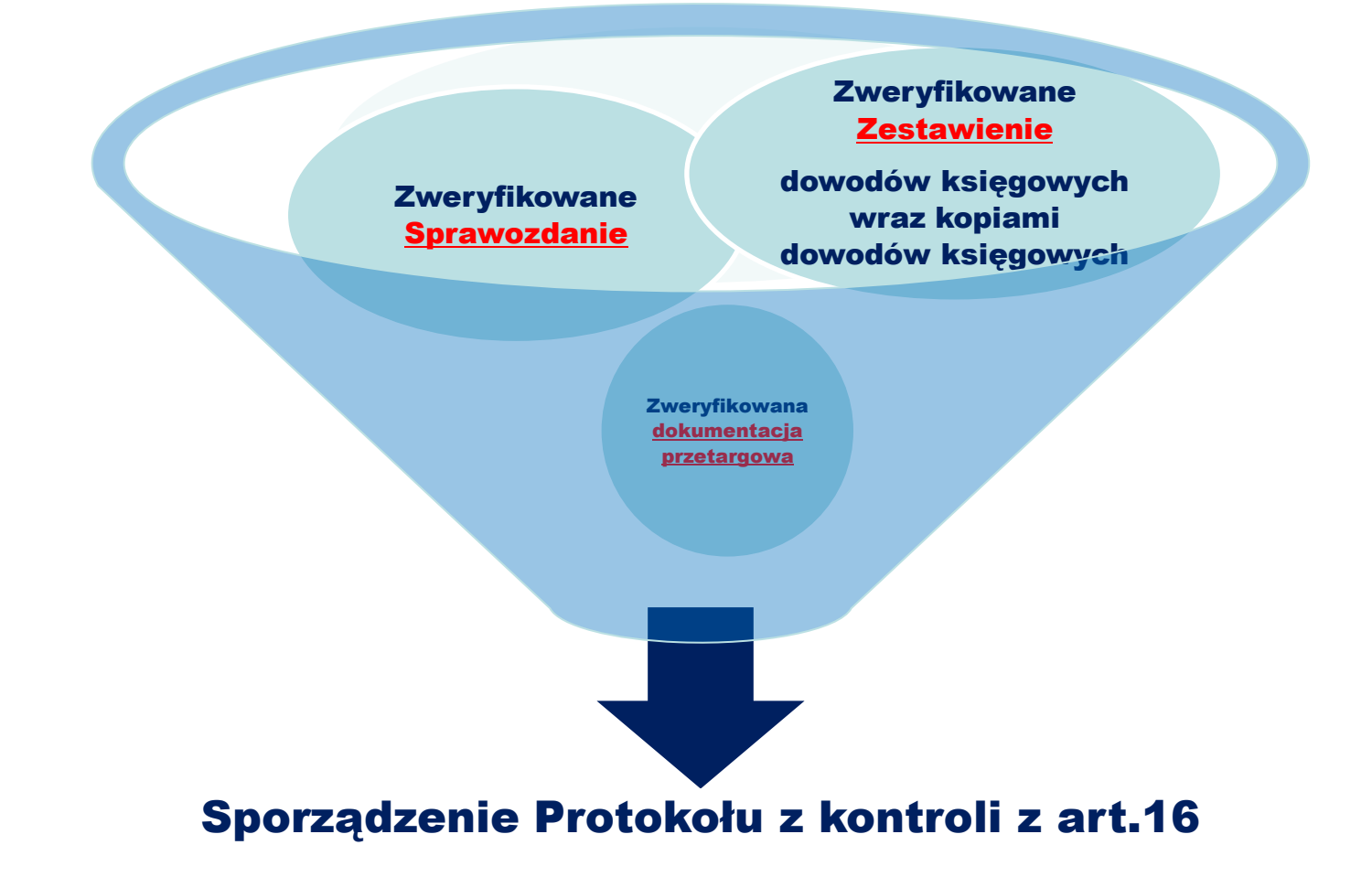

## Wymagane dokumenty

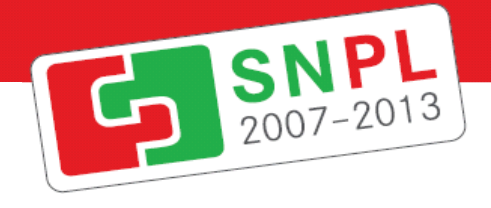

#### [–](../umowa_SN_prawa_i_obowiązki_partnera.pdf)[uwaga treść umowy o dofinansowanie](../umowa_SN_prawa_i_obowiązki_partnera.pdf)

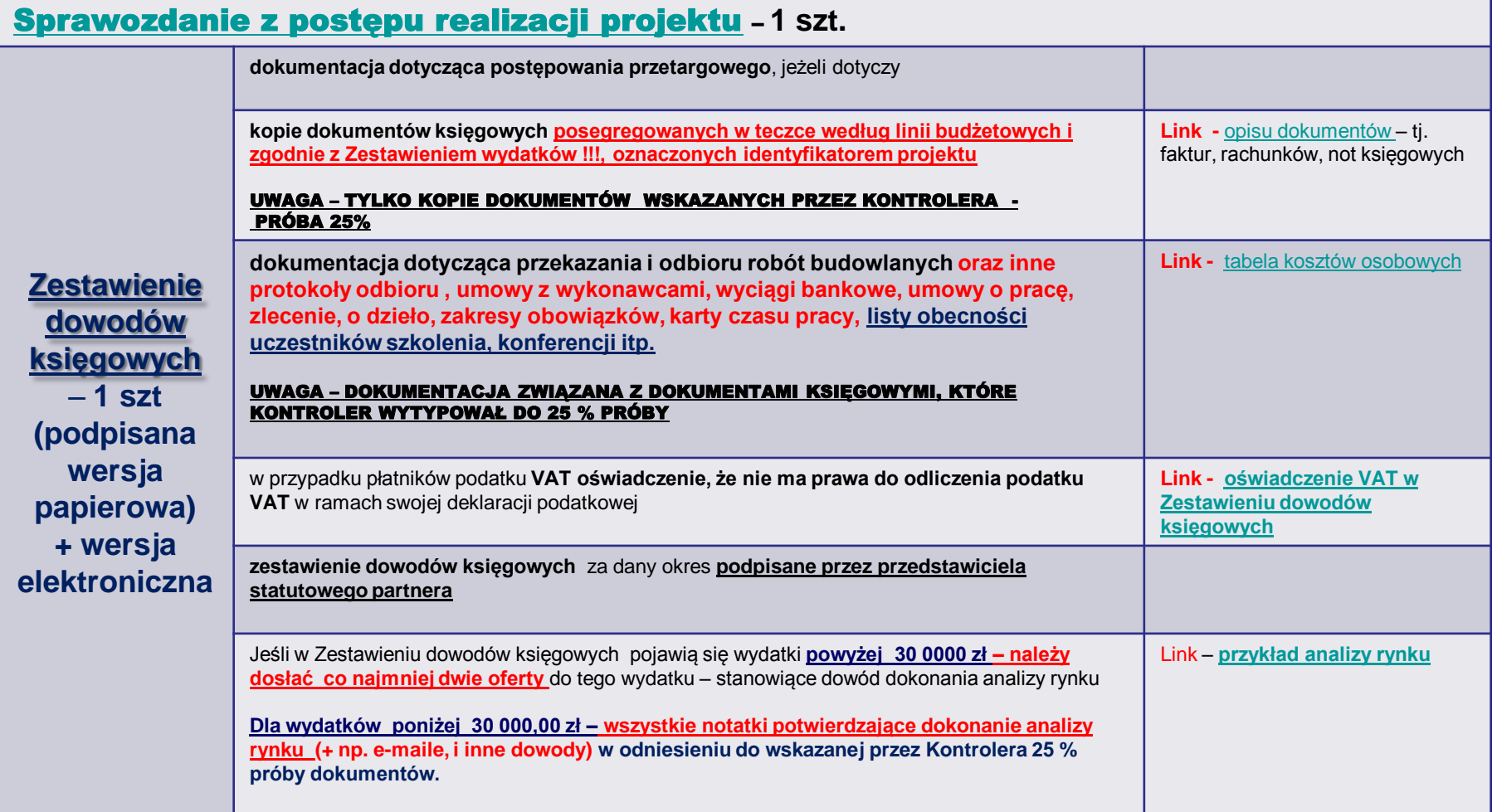

## Przygotowanie dokumentacji do kontroli-

http://www.sn-pl.eu/pl/formulare/projektumsetzung/index.html

1

2

3

<span id="page-7-0"></span>4

**UWAGA !!! – odstępstwa od harmonogramu założonego we wniosku – należy obowiązkowo informować ze wskazaniem kiedy** 

**zostaną osiągnięte**

• Prawidłowe przygotowanie Sprawozdania z postępu realizacji

•Prawidłowe przygotowanie <=> prawidłowy [kurs euro](../kurs_euro_aktualny.docx) [http://](http://ec.europa.eu/budget/inforeuro/index.cfm?fuseaction=currency_historique¤cy=153&Language=en)[ec.europa.eu/budget/inforeuro/index.cfm?fuseaction=currency\\_historique&currency=153](http://ec.europa.eu/budget/inforeuro/index.cfm?fuseaction=currency_historique¤cy=153&Language=en) [&Language=en](http://ec.europa.eu/budget/inforeuro/index.cfm?fuseaction=currency_historique¤cy=153&Language=en) [Zestawienia](Nowe zestawienie_przykład.xls) [Dowodów księgowych](Nowe zestawienie_przykład.xls) + [wskazówki](10-07-30_Wskazowki_wypelnienia_Zestawienia.pdf) + [uszczegółowienie budżetu projektu](../uszczegół_budżetu.pdf)

• Prawidłowe przygotowanie Kopii dowodów księgowych – [opis dokumentów](POPRAWNY OPIS FAKTURY -2_nowe.doc)

• Prawidłowe przygotowanie [dokumentacji przetargowej](#page-19-0)

**aktualna wersja dostępna na stronie internetowej: www.sn-pl.eu**

#### **Dane dotyczące projektu i sprawozdawcy**

Dane sprawozdawcy

Nazwa partnera współpracy

Max Mustermann e.V.

Nazwa Partnera Wiodącego

Schülerförderung GmbH

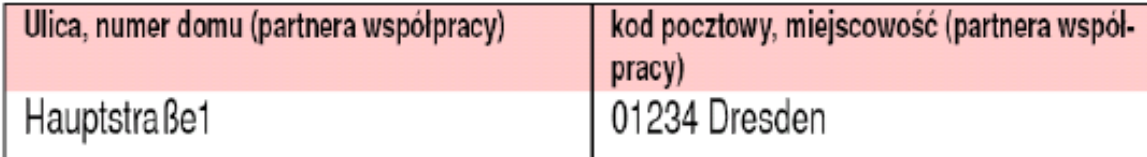

Okres od początku projektu, bądź od końca ostatniego sprawozdania z postępu w realizacji projektu

<span id="page-8-0"></span>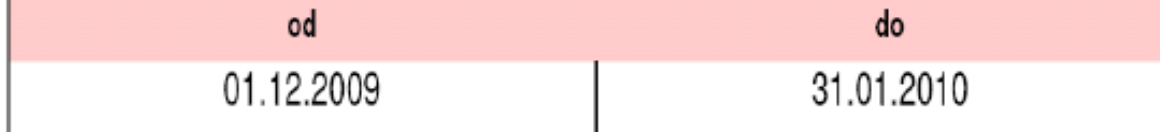

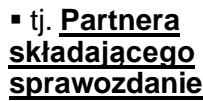

SNPL

 **Partner Wiodący powinien uzgodnić z partnerem projektu**  wiążące i **jednakowe okresy rozliczeniowe** 

 Okres **rozliczeniowy musi być zgodny z okresem wydatków na Zestawieniu**  decydująca jest data zapłaty

#### **Określenie sprawozdania**

#### Określenie sprawozdania ΙЗ.

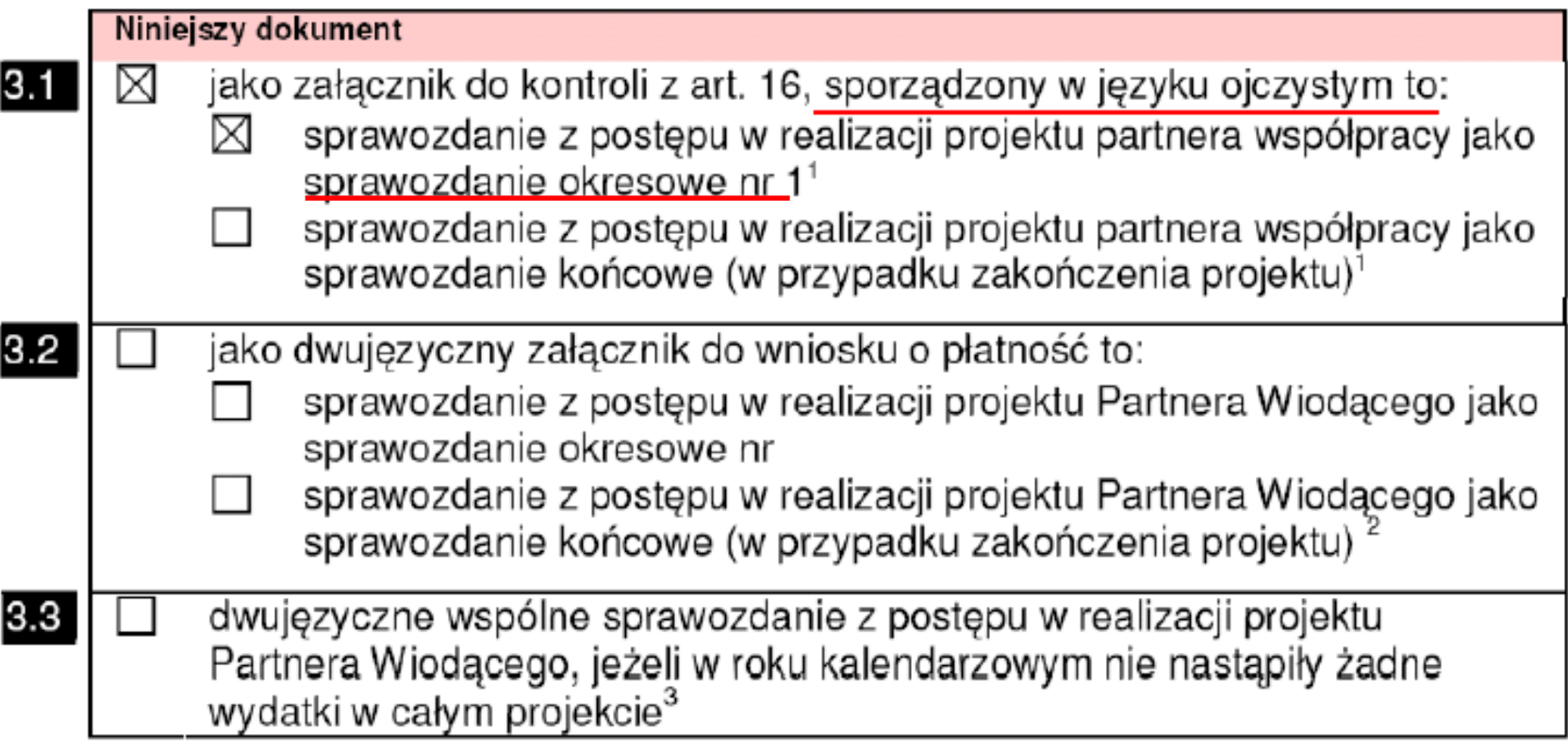

#### **Działania informacyjno-promocyjne**

5.

 $5.1$ 

#### Działania informacyjno-promocyjne zgodnie z art. 8 ust. 4 rozporzadzenia (WE) nr 1828/2006 (wszystkie/pozostałe projekty)

W okresie sprawozdawczym, zgodnie z wnioskiem o dofinansowanie, w ramach projektu zostały przeprowadzone następujące działania informacyjno-promocyjne (np. informacja w Internecie, artykuł prasowy, publikacje, imprezy (konferencje, spotkania), wizyty studyjne, zwiedzania na miejscu)<sup>5</sup>

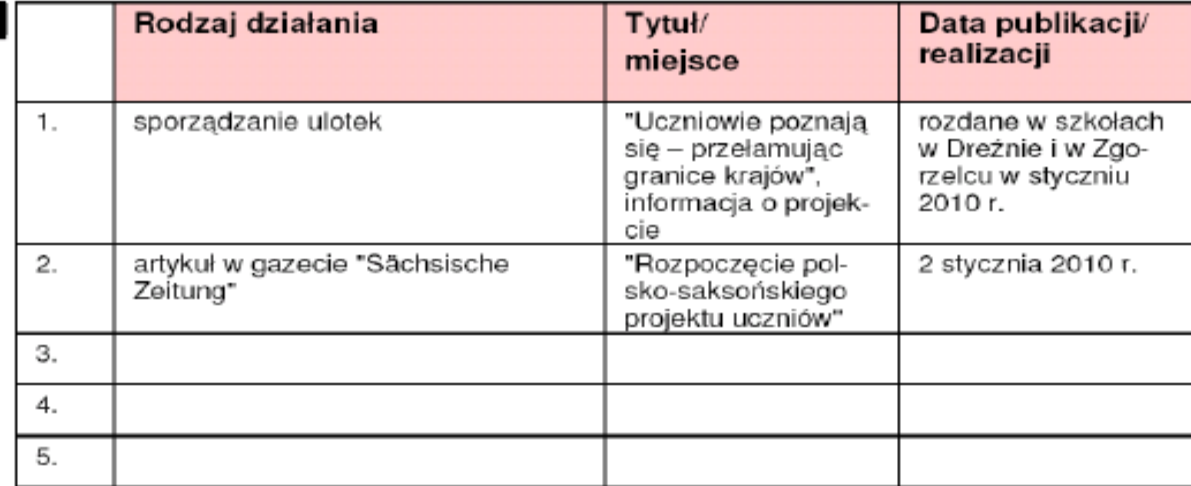

 **Wstawianie dalszych wierszy możliwe jest poprzez ustawienie kursora w ostatnim wierszu i kolumnie w polskiej wersji językowej oraz naciśnięcie klawisza Tab.**

SNPL

**Należy przedłożyć kserokopie bądź inne dowody (zobacz przypis 5).**

#### **Działania informacyjno-promocyjne**

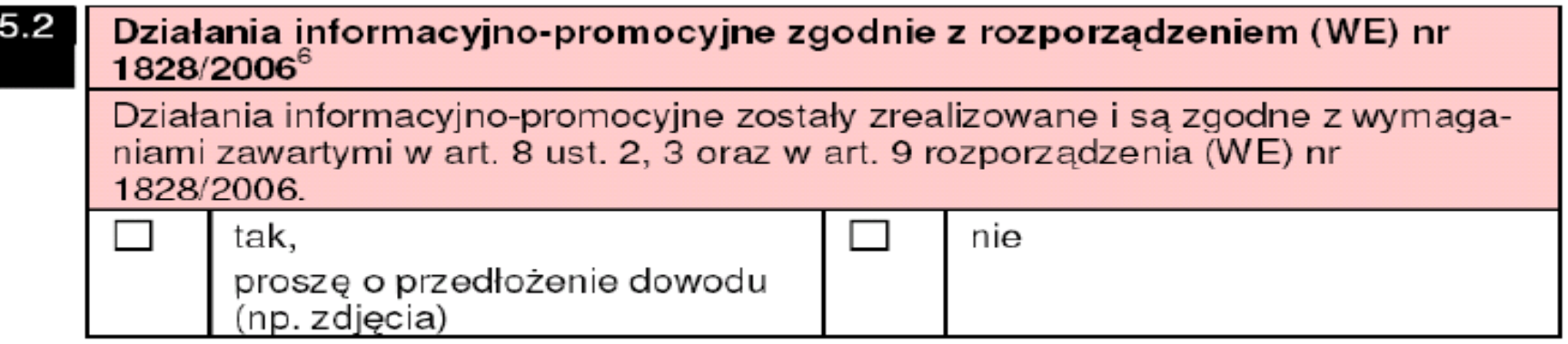

SNPL

Należy wypełnić **tylko wówczas, jeśli są spełnione równocześnie następujące warunki:**

a) **całkowita kwota dofinansowania projektu jest większa niż 500.000 EUR oraz** b) **projekt dotyczy finansowania działań infrastrukturalnych lub budowlanych** (zobacz przypis 6).

#### **Sprawozdanie dotyczące zrealizowanych działań – ad grupy działań**

#### Sprawozdanie dotyczące zrealizowanych dz lałań

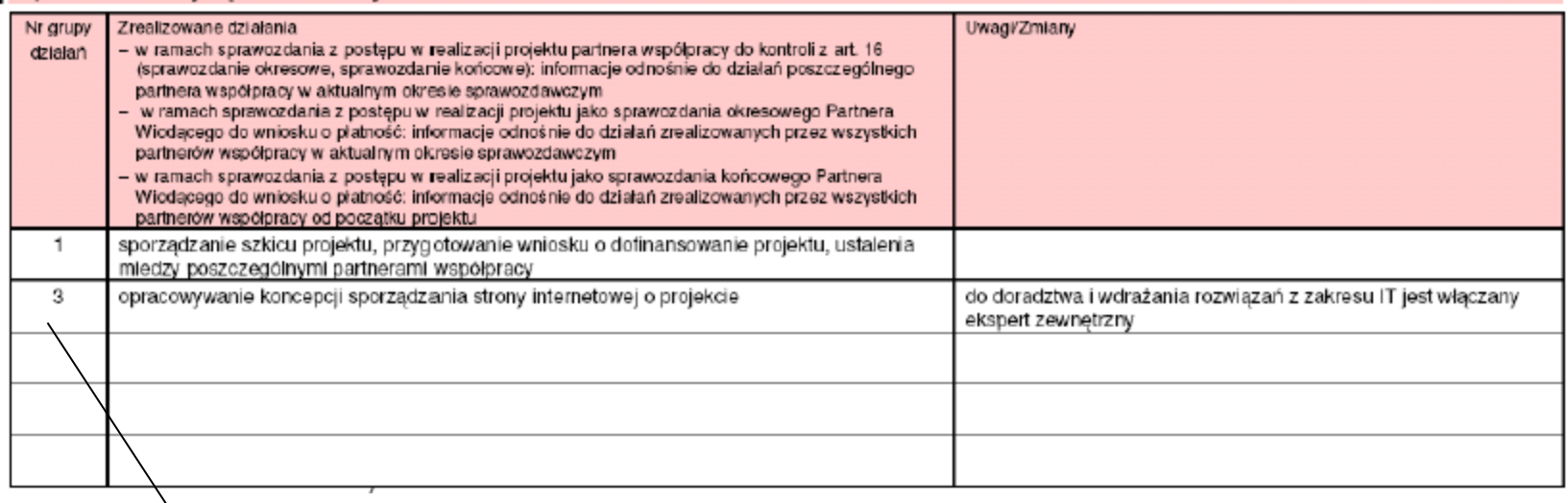

**Przyporządkowanie zrealizowanych [działań grupom działań według wniosku](../grupy_działań_wnioske_SN.pdf)  [o dofinansowanie projektu](../grupy_działań_wnioske_SN.pdf)**

#### **Dane dotyczące transgranicznego charakteru projektu**

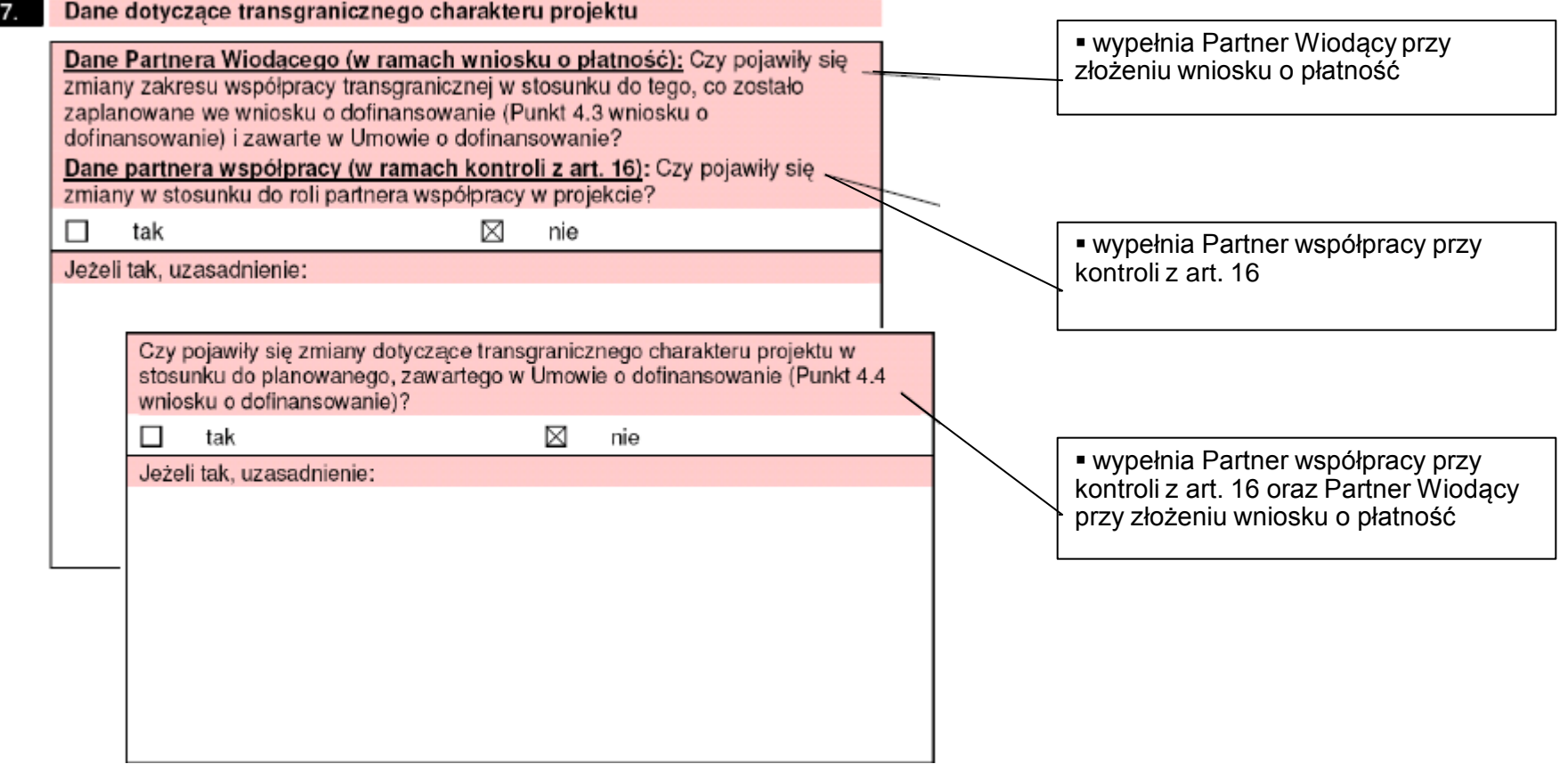

#### **Udzielanie zamówień publicznych**

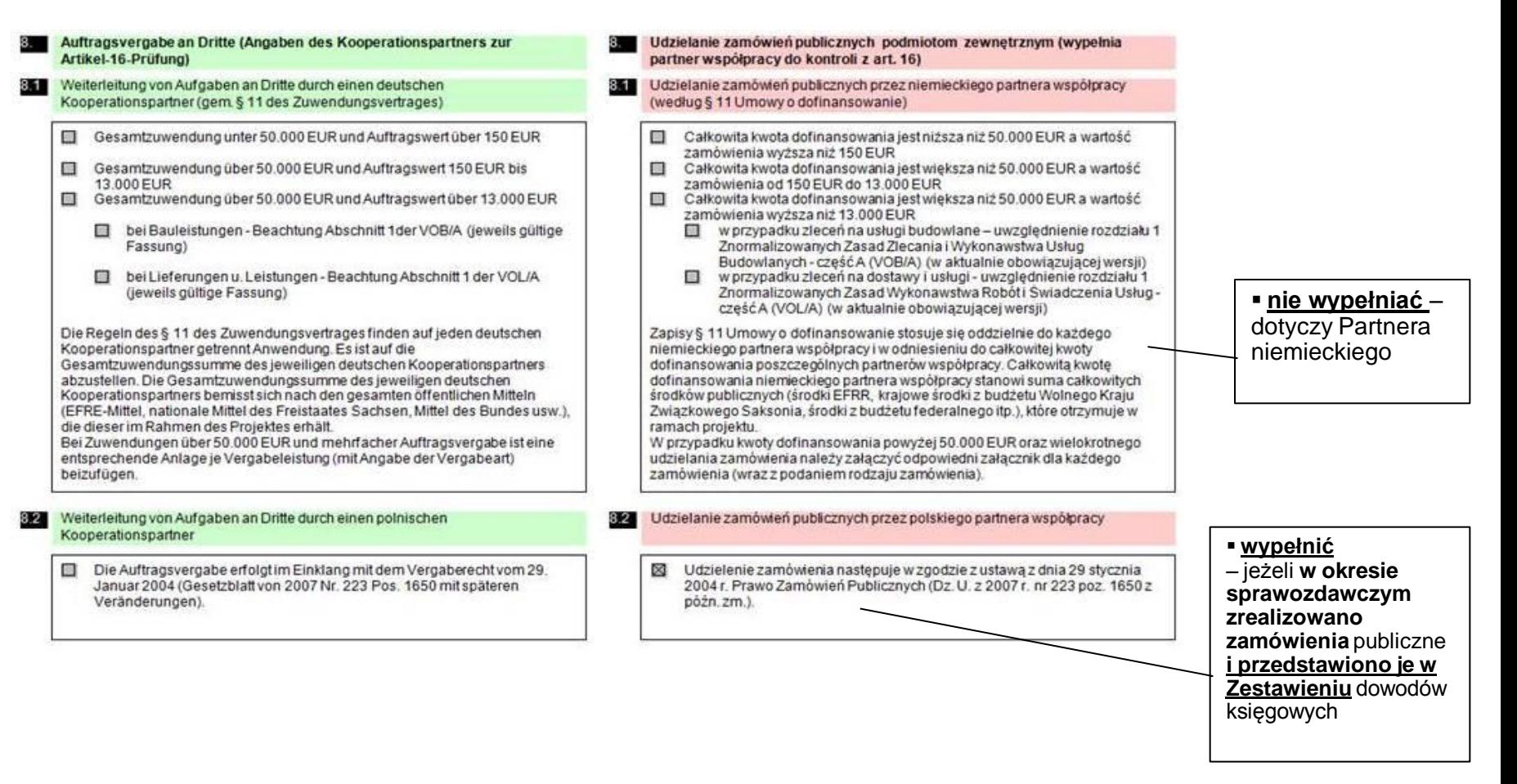

## Zamówienia do 14 000,00 EUR

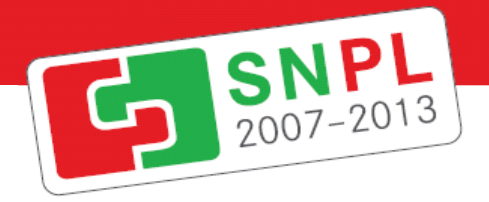

#### **KOMUNIKAT WYJAŚNIAJACY KOMISJI**

dotyczący prawa wspólnotowego obowiązującego w dziedzinie udzielania zamówień, które nie są lub są jedynie częściowo objęte dyrektywami w sprawie zamówień publicznych (2006/C *179/02)*

## 2.1. **Upublicznienie informacji**

Jedynym sposobem na spełnienie wymogów ustanowionych przez ETS jest **publikacja wystarczająco dostępnego ogłoszenia** przed udzieleniem zamówienia w celu otwarcia udzielania zamówień na konkurencje.

## **2.1.2. Środki upubliczniania informacji**

*-* **Internet** [strona internetowa, portale internetowe]

- **Krajowe dzienniki urzedowe**, krajowe dzienniki specjalizujące się w ogłoszeniach o zamówieniach publicznych, gazety o zasięgu krajowym lub regionalnym lub publikacje specjalistyczne

- **Lokalne środki publikacji**

- **Dziennik Urzędowy Unii Europejskiej***/TED [TendersElectronicDaily]*

## Zamówienia do 14 000,00 EUR

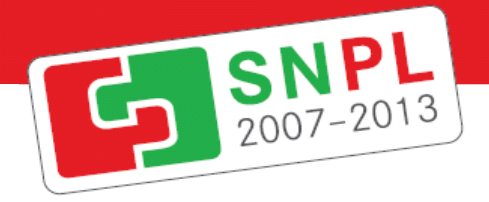

**KOMUNIKAT WYJAŚNIAJACY KOMISJI**

[dotyczący prawa wspólnotowego obowiązującego w dziedzinie udzielania zamówień, które nie są lub](../komunikat.pdf)  [są jedynie częściowo objęte dyrektywami w sprawie zamówień publicznych \(2006/C](../komunikat.pdf) *[179/02\)](../komunikat.pdf)*

**2.2.1. Zasady udzielenia zamówienia**

- **1) Niedyskryminacyjny opis przedmiotu zamówienia**
- **2) Równy dostęp dla podmiotów gospodarczych ze wszystkich państw członkowskich**
- **3) Wzajemne uznawanie dyplomów, świadectw i innych dokumentów potwierdzających posiadanie kwalifikacje**
- **4) Odpowiednie terminy**
- **5) Przejrzyste i obiektywne podejscie**

## Umowa zlecenie – koordynator itp. Szacowanie wartości na cały okres prowadzenia projektu !!!

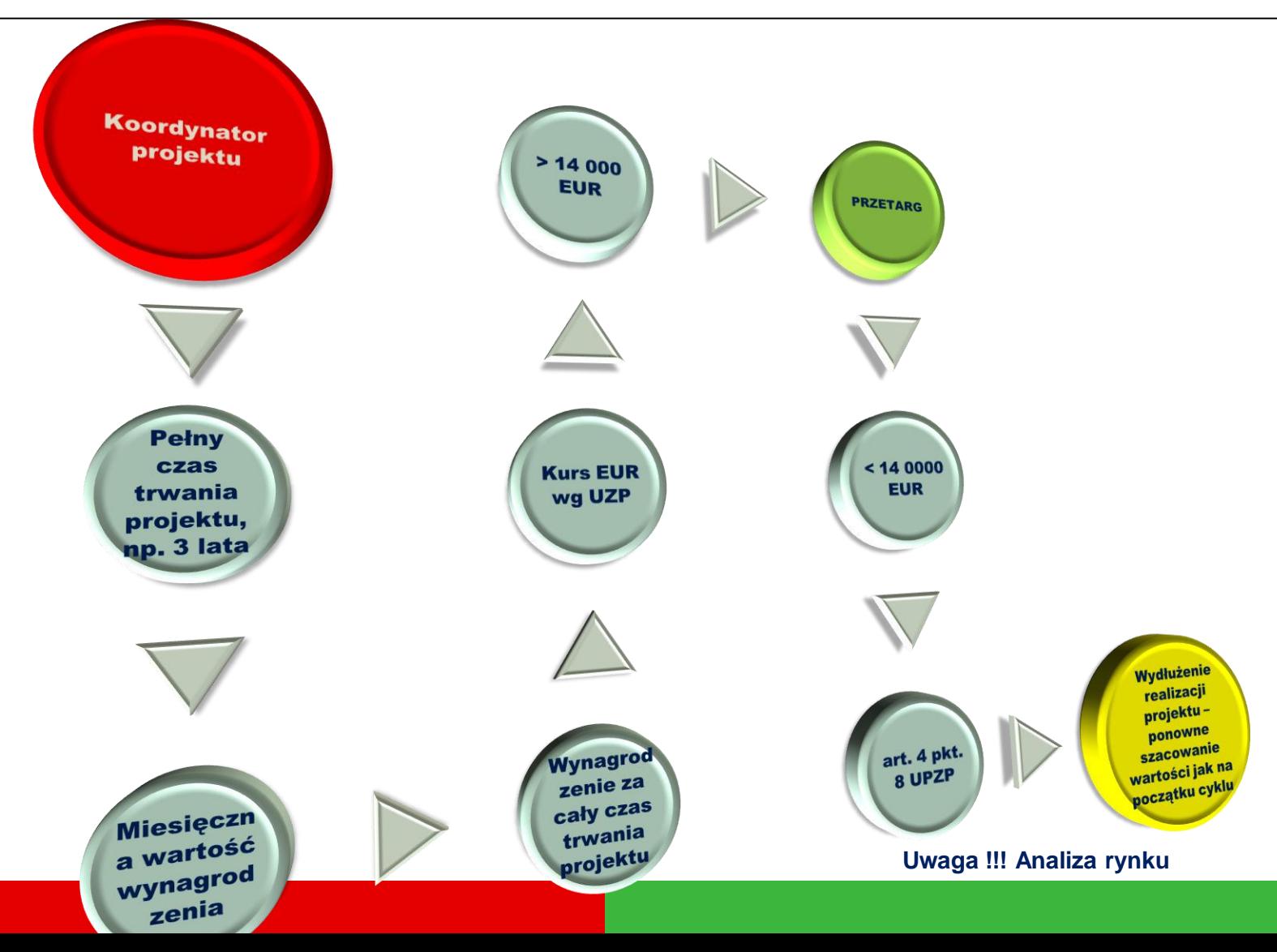

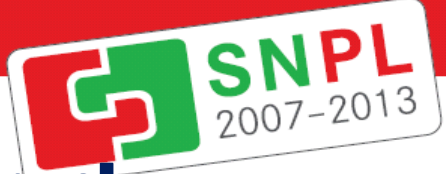

## Wydatki poniżej 14 000 EUR – obowiązek przeprowadzenia analizy rynku

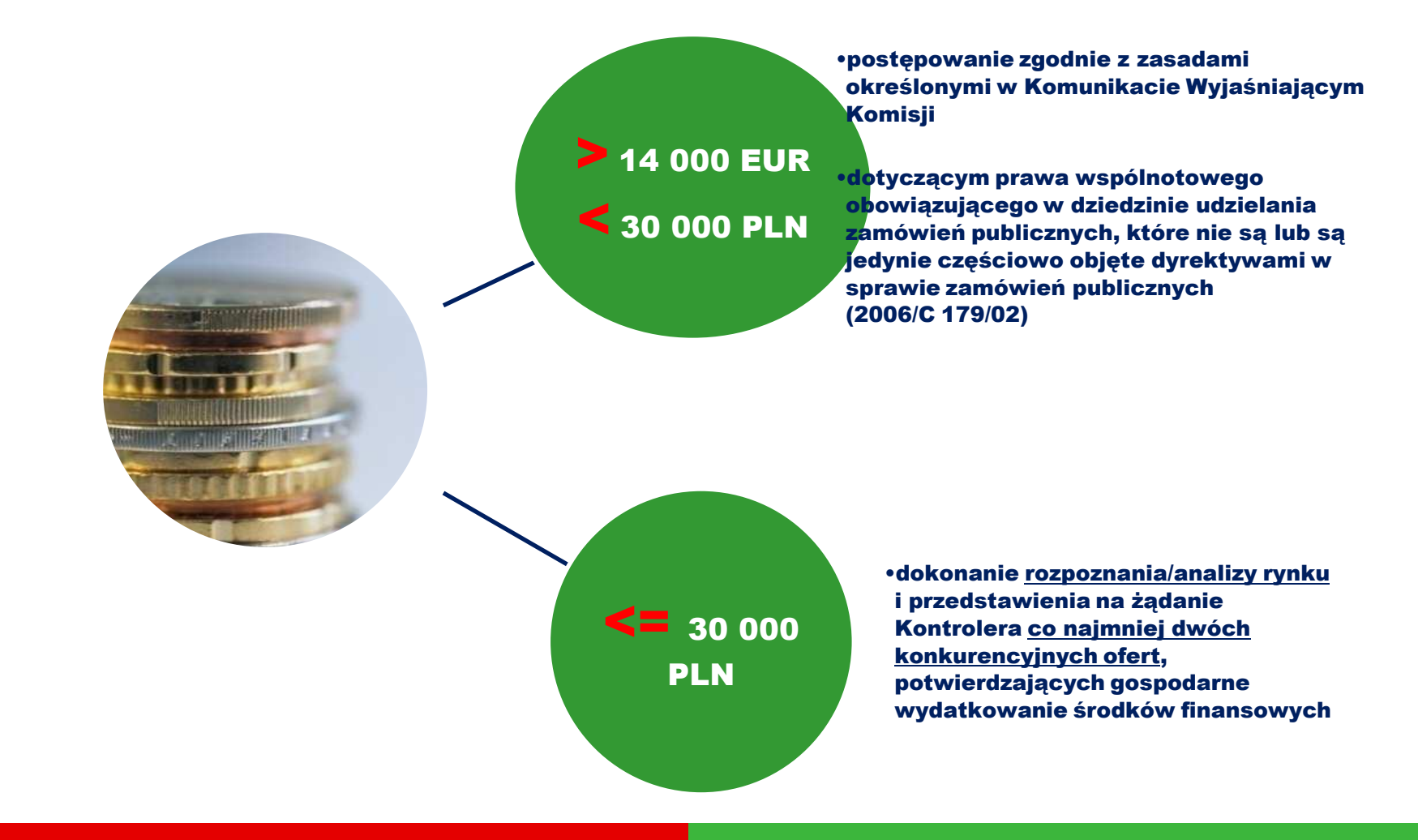

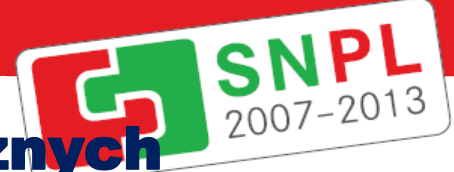

# Kontrola EX – ANTE zamówień publicznych 2007-2013

**Kontrola ex-ante jest kontrolą jednoetapową** – Kontroler, po przeprowadzeniu kontroli ex-ante ogłoszenia i SIWZ wraz ze wzorem umowy, zaproszenia do negocjacji lub innych dokumentów niezbędnych do przeprowadzenia procedury zamówienia publicznego (weryfikacja trwa 7 dni roboczych), **nie opiniuje wprowadzenia zaleceń sformułowanych w trakcie kontroli ex-ante** [przedmiotowa weryfikacja odbywa się na kolejnym etapie oceny zamówienia publicznego, tj. kontroli ex-post].

Przed przysłaniem projektu ww. dokumentów do kontroli ex–ante **należy dochować należytej staranności poprzez zweryfikowanie przedmiotowych dokumentów pod kątem ich wzajemnej spójności** oraz zgodności z - regulowanymi rozporządzeniami do ustawy PZP - aktualnymi wzorami przedmiotowych dokumentów.

*Brak przekazania dokumentów do kontroli ex-ante przez Partnera Współpracy nie powoduje nałożenia sankcji na partnera współpracy przez Kontrolera z art. 16.* 

Przeprowadzenie kontroli ex-ante dokumentów przetargowych nie stanowi gwarancji, że w toku kolejnych czynności kontrolnych podejmowanych przez uprawnione instytucje [w tym Kontrolera] nie zostaną zidentyfikowane uchybienia w postępowaniu o udzielenie zamówienia.

**Partner współpracy zobowiązany jest do poinformowania Kontrolera z art. 16 o sposobie wykorzystania ww. uwag**.

<span id="page-19-0"></span>**Kontroler z art. 16 nie weryfikuje powtórnie dokumentacji poprawionej przez partnera współpracy na etapie kontroli ex–ante.**

## [Przygotowanie dokumentacji](#page-21-0)  [przetargowej do kontroli](#page-21-0)

- ogłoszenie o zamówieniu

- ewentualne zmiany ogłoszenia,

- w wersji opublikowanej w BZP + strona internetowa oraz potwierdzenie publikacji ogłoszenia w siedzibie zamawiającego

np. informacja o dacie zamieszczenia na rewersie wywieszanego ogłoszenia + podpis

SNPL

- dowód dotyczący oszacowania wartości zamówienia zgodny z ustawą PZP

- dokument w sprawie powołania komisji przetargowej (jeżeli dotyczy, + ewentualne upoważnienie do wykonywania czynności zastrzeżonych dla kierownika zamawiającego)

- ewentualne pytania i odpowiedzi na pytania do SIWZ (korespondencja z wykonawcami, zamieszczane na stronie internetowej odpowiedzi do SIWZ),

- dokumenty potwierdzające wezwanie wykonawcy do uzupełnienia oferty,

- protokół z postępowania wraz z załącznikami, w tym ZP-11 i pozostałe (informacja o podstawie wykluczenia i odrzucenia ofert, a także o cenach proponowanych przez wykonawców wykluczonych i odrzuconych),

- ksero awersu kopert, w których wpłynęły oferty z datą ich wpływu lub rejestr ofert,

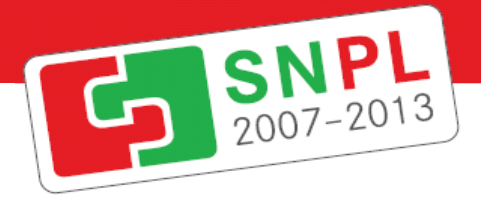

## [Przygotowanie dokumentacji](#page-7-0)  [przetargowej do kontroli](#page-7-0)

- protesty/odwołania/informacja od Wykonawcy skierowana do Zamawiającego o niezgodnej z przepisami ustawy czynności podjętej przez niego lub zaniechaniu czynności do której jest on zobowiązany na podstawie ustawy

(wszystkie protesty – zawiadomienie o proteście, przystąpienie do protestu, rozstrzygnięcie protestu, odwołania, wszystkie wyroki w danej sprawie tj. wyroki Krajowej Izby Odwoławczej, właściwego sądu wraz z potwierdzeniem wpływu ww. dokumentów np. koperty, dowody wpływu),

- dowody upublicznienia rozstrzygnięcia protestu, jeśli protest dotyczył treści ogłoszenia lub postanowień specyfikacji istotnych warunków zamówienia,

- wybrana oferta (+ ewentualnie oferta odrzucona, jeśli była najkorzystniejsza cenowo),

- informacja o wyborze najkorzystniejszej oferty (pismo do wykonawcy + publikacja na stronie WWW, tablica),

- ogłoszenie o udzieleniu zamówienia (wersja opublikowana w BZP)

<span id="page-21-0"></span>- zawarta umowa (+ewentualne aneksy)

#### Zasady przygotowywania dokumentów do <mark>kontro</mark>li**o** - KOSZTY OSOBOWE:

#### KOSZTY OSOBOWE

**Zestawienie dowodów księgowych:**

 $\overline{a}$ 

#### **UWAGA !!!!**

**Wytyczne w zakresie Kontroli pierwszego stopnia w ramach Programu Współpracy Transgranicznej Polska – Saksonia 2007 – 2013:**

**[http://www.mrr.g](http://www.mrr.gov.pl/fundusze/wytyczne_mrr/obowiazujace/szczegolowe/ewt/Strony/lista.aspx) [ov.pl/fundusze/wyt](http://www.mrr.gov.pl/fundusze/wytyczne_mrr/obowiazujace/szczegolowe/ewt/Strony/lista.aspx) [yczne\\_mrr/obowiaz](http://www.mrr.gov.pl/fundusze/wytyczne_mrr/obowiazujace/szczegolowe/ewt/Strony/lista.aspx) [ujace/szczegolowe/](http://www.mrr.gov.pl/fundusze/wytyczne_mrr/obowiazujace/szczegolowe/ewt/Strony/lista.aspx) [ewt/Strony/lista.as](http://www.mrr.gov.pl/fundusze/wytyczne_mrr/obowiazujace/szczegolowe/ewt/Strony/lista.aspx) [px](http://www.mrr.gov.pl/fundusze/wytyczne_mrr/obowiazujace/szczegolowe/ewt/Strony/lista.aspx)**

 **w przypadku zatrudnienia na umowę o pracę należy pamiętać o przedstawieniu** *Okresowego rozliczenia środków finansowych (…)* **oraz** *Zestawienia potwierdzającego poniesienie w roku… wydatków na wynagrodzenia osobowe pracowników wraz pochodnymi w okresie realizacji projektu*, które powinny zostać opisane adekwatnie do *Wytycznych kwalifikowalności…,* **w sytuacji, kiedy Beneficjent nie przedkłada do rozliczenia list płac opisanych zgodnie z przedmiotowymi wymogami**.

 do dokumentów źródłowych stanowiących dowód poniesienia kosztów dotyczących wynagrodzeń [tj. **np. do list płac] należy załączać**: **wyciągi potwierdzające zapłatę składek ZUS, zaliczki na podatek dochodowy do US i innych potrąceń z wynagrodzeń,**

 **[w](Nowe zestawienie_przykład.xls) [kol.](Nowe zestawienie_przykład.xls) [3](Nowe zestawienie_przykład.xls)** – Przedmiot świadczenia – w przypadku **kosztów osobowych należy podać imię i nazwisko poszczególnej osoby i jej funkcję w projekcie**.

 **[w](Nowe zestawienie_przykład.xls) [kol.](Nowe zestawienie_przykład.xls) [9](Nowe zestawienie_przykład.xls)** data zapłaty Zestawienia wydatków **należy uwzględnić datę zapłaty ostatniej z wymaganych składek, jako datę zapłaty za wynagrodzenie** (Lista płac – umowa o pracę/rachunek – umowa cywilnoprawna),

 **do** dokumentów źródłowych, **tj. list płac, rachunków należy dołączyć umowy o pracę, umowy zlecenie/o dzieło, decyzję o przyznaniu dodatku oraz adekwatne zakresy obowiązków**,

 k**arty czasu pracy wymagane są jedynie w przypadku, kiedy opis stanowiska lub zakres obowiązków, umowa, bądź dokument potwierdzający oddelegowanie nie zawiera informacji na temat proporcji,, w jakiej pracownik poświęca swój czas na działania związane z realizacją zadań w projekcie**,

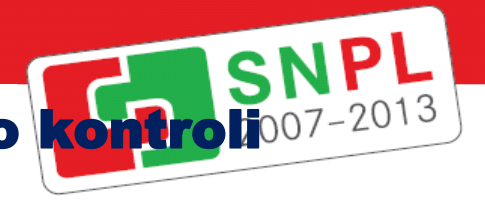

#### Zasady przygotowywania dokumentów do <mark>kontro</mark>li**o** - KOSZTY OSOBOWE:  $\overline{a}$

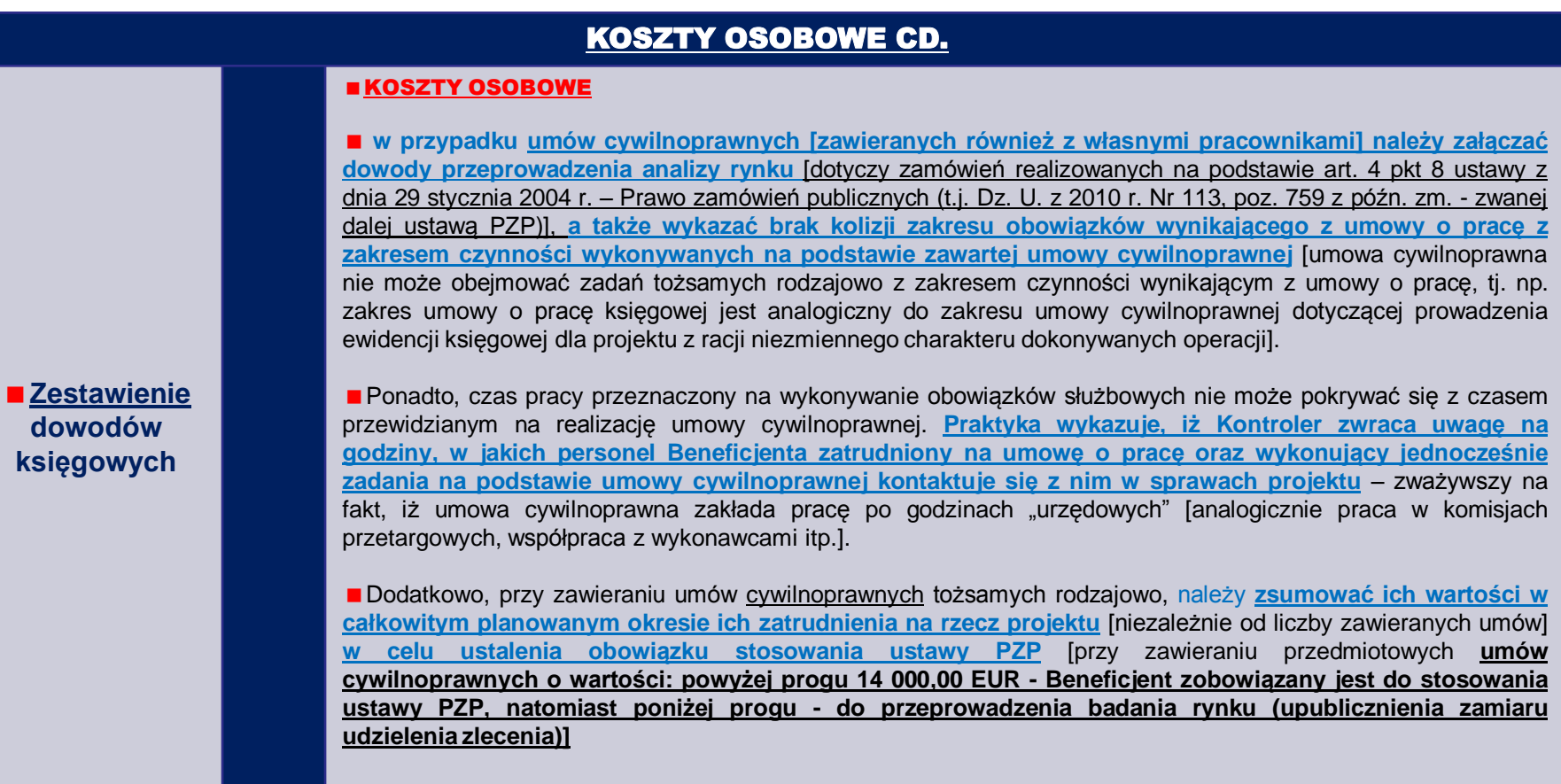

#### Zasady przygotowywania dokumentów do <mark>kontro</mark>li**o** - KOSZTY OSOBOWE:

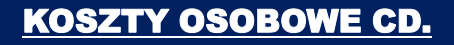

**!!!!!!!! Nieprzestrzeganie zasad właściwego zarządzania finansami oraz konkurencyjności przy dokonywaniu wydatków ze środków publicznych** [m.in. przy zatrudnianiu pracowników na podstawie umów cywilnoprawnych], tj. odstąpienie od przeprowadzenia analizy rynku, niezbędnej w celu wykazania spełnienia kryteriów gospodarności oraz efektywności a także potwierdzenia optymalizacji poniesionych nakładów w stosunku do założonych efektów *–* zgodnie z *Wytycznymi dotyczącymi kwalifikowania wydatków i projektów w ramach programów współpracy transgranicznej Europejskiej Współpracy Terytorialnej realizowanych z udziałem Polski w latach 2007-2013* [Rozdział 7 – *Zasady kwalifikowania wydatków*; podrozdział 7.4.2 – Sekcja 2 – *Weryfikacja kwalifikowalności poniesionych wydatków*; pkt 2 lit. f) oraz podrozdział 7.7.1 – Sekcja 1 – *Koszty osobowe*; pkt 6 lit. b)] oraz zaleceniami zawartymi w *Komunikacie Wyjaśniającym Komisji dotyczącym prawa wspólnotowego obowiązującego w dziedzinie udzielania zamówień, które nie są lub są jedynie częściowo objęte dyrektywami w sprawie zamówień publicznych (2006/C 179/02) –* **skutkować będzie uznaniem przedmiotowych wydatków za niekwalifikowalne.**

**Zestawienie dowodów księgowych**

 $\overline{a}$ 

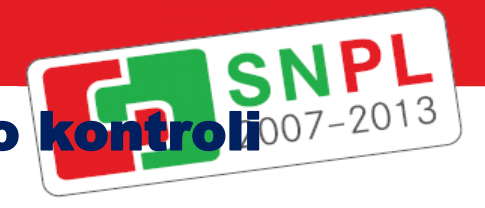

#### Zasady przygotowywania dokumentów do <mark>kontro</mark>li**o** - KOSZTY OSOBOWE:

#### KOSZTY OSOBOWE CD.

 **Zgodnie ze stanowiskiem MRR wyrażonym w piśmie znak DWT-IV-813-(1)-1-MRu/11 z 9 marca 2011 r.** osobą zatrudnioną w ramach realizowanego projektu może być zarówno pracownik beneficjenta jak i osoba z zewnątrz. Wybór powinien być uzależniony od posiadanych kompetencji danej osoby, tak aby zapewnić sprawną realizację projektu. **W przypadku przeprowadzania wewnętrznego naboru pracowników [w konsekwencji zatrudnienia własnych pracowników na podstawie umów cywilnoprawnych] należy przeprowadzić go w oparciu o przejrzyste zasady organizacji naboru wewnętrznego określone w wewnętrznych procedurach Jednostki.**

**Zestawienie dowodów księgowych**

 $\overline{a}$ 

 Ponadto, **w przypadku wydatków, do których nie mają zastosowania przepisy ustawy PZP należy zadbać, aby były one ponoszone zgodnie z zasadami programu, przepisami krajowymi i unijnymi oraz regulacjami wewnętrznymi Beneficjenta**, jeżeli takie zostały ustalone **np. wewnętrzną polityką rachunkowości, regulaminem udzielania zamówień publicznych oraz zasadami organizacji oraz przeprowadzania naboru pracowników w jednostce**.

 W świetle zapisów ustawy o rachunkowości do usługowego prowadzenia ksiąg rachunkowych [na umowę zlecenie/o dzieło] uprawnione są osoby posiadające certyfikat księgowy, osoby wpisane do rejestru biegłych rewidentów lub na listę doradców podatkowych.

**Alternatywnym - do zatrudnienia własnych pracowników na podstawie umów cywilnoprawnych sugerowanym przez Kontrolera rozwiązaniem może być dodatek do pensji** przyznany za rozszerzenie zakresu zadań pracownika. Zastosowanie proponowanego rozwiązania wymaga zmiany zakresu czynności danego pracownika i prowadzenia karty czasu pracy.

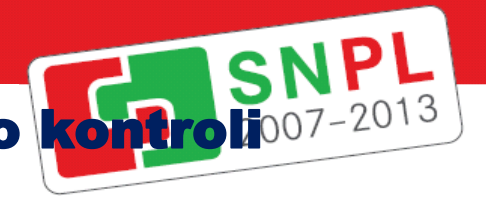

#### Zasady przygotowywania dokumentów do <mark>kontro</mark>li**o** <u>- KOSZTY RZECZOWE:</u>

#### KOSZTY RZECZOWE

**Zestawienie dowodów księgowych**

 $\overline{a}$ 

**UWAGA !!!!**

**Wytyczne w zakresie Kontroli pierwszego stopnia w ramach Programu Współpracy Transgranicznej Polska – Saksonia 2007 – 2013:**

**[http://www.mrr.g](http://www.mrr.gov.pl/fundusze/wytyczne_mrr/obowiazujace/szczegolowe/ewt/Strony/lista.aspx) [ov.pl/fundusze/wyt](http://www.mrr.gov.pl/fundusze/wytyczne_mrr/obowiazujace/szczegolowe/ewt/Strony/lista.aspx) [yczne\\_mrr/obowiaz](http://www.mrr.gov.pl/fundusze/wytyczne_mrr/obowiazujace/szczegolowe/ewt/Strony/lista.aspx) [ujace/szczegolowe/](http://www.mrr.gov.pl/fundusze/wytyczne_mrr/obowiazujace/szczegolowe/ewt/Strony/lista.aspx) [ewt/Strony/lista.as](http://www.mrr.gov.pl/fundusze/wytyczne_mrr/obowiazujace/szczegolowe/ewt/Strony/lista.aspx) [px](http://www.mrr.gov.pl/fundusze/wytyczne_mrr/obowiazujace/szczegolowe/ewt/Strony/lista.aspx)**

**Do dokumentów źródłowych, tj. np. faktur należy dołączać**: **umowy, zlecenia, protokoły odbioru oraz dowody przeprowadzenia analizy rynku (notatki, maile, ogłoszenia ze stron www)** – do co najmniej 3 największych wartościowo wydatków **[tj. poniżej 30 000,00 PLN należy dosłać notatkę zawierającą co najmniej następujące informacje: nazwy firm które złożyły oferty, adresy, wartości zebranych ofert oraz kryteria wyboru ustalone przez Beneficjenta w zapytaniu ofertowym wraz z potwierdzeniem dokonania oceny zgodnie z tymi kryteriami lub inny dowód stanowiący potwierdzenie przeprowadzenia analizy rynku]**. W przypadku przyjęcia kryterium wyboru Wykonawcy innego niż cena należy wyjaśnić jego zasadność.

**W przypadku wydatków równych lub wyższych niż 30 000,00 PLN Kontroler z art. 16 może zażądać dwóch ofert** dotyczących danego wydatku, które potwierdzą przeprowadzenie rozeznania rynku przez partnera współpracy.

Jednocześnie partner współpracy ma obowiązek ponoszenia wydatków o wartości poniżej 30 000,00 PLN także w sposób gospodarny.

 **należy zwracać uwagę na błędy w fakturach przy wyliczaniu przez Wystawcę np. podatku VAT** [mają one swoje konsekwencje przy wpisywaniu wydatku do Zestawienia wydatków objawiające się niezgodnością danych liczbowych z faktury z ww. Zestawieniem] – w przypadku pojawienia się tego rodzaju błędów należy zwrócić się do Wystawcy faktury o korektę, a w Zestawieniu wpisać dane faktury pierwotnej, za wyjątkiem wartości liczbowych, które należy wpisać z faktury korekty [dodatkowo fakturę korektę należy opisać zgodnie z *Wytycznymi kwalifikowalności…*],

**należy zwracać uwagę na błędy w dokumentach księgowych polegające na powtórzeniach tych samych numerów dokumentów** np. przy wystawianiu dokumentów korygujących dokument pierwotny.

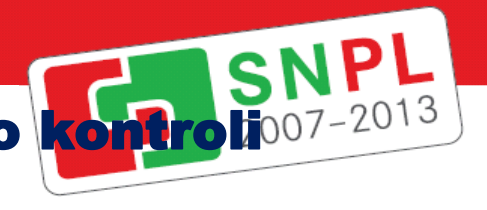

#### Zasady przygotowywania dokumentów do <mark>kontro</mark>li**o** <u>- KOSZTY RZECZOWE:</u>

 $\overline{a}$ 

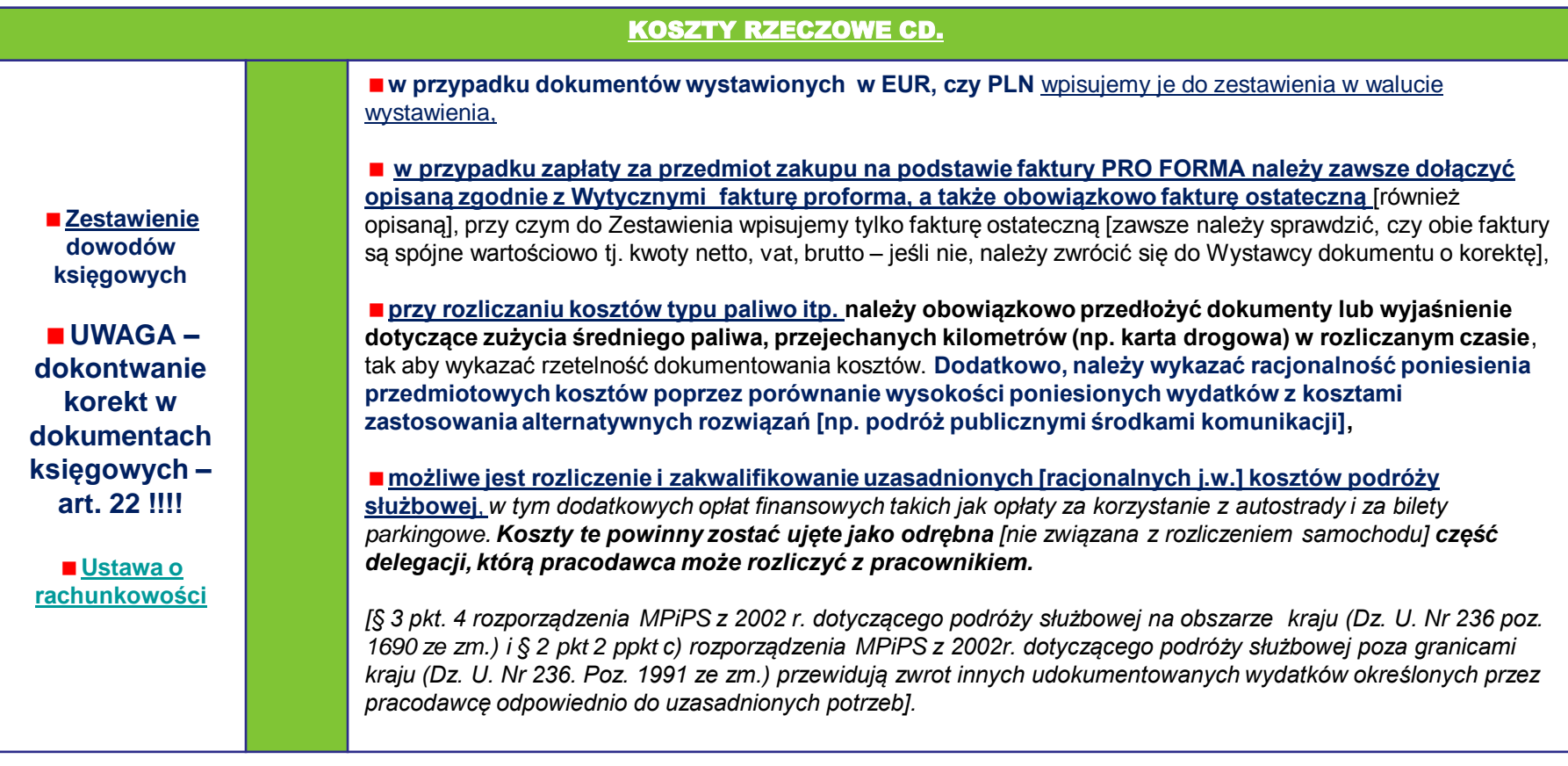

#### Zasady przygotowywania dokumentów do <mark>kontro</mark>li**o** <u>- KOSZTY RZECZOWE:</u>

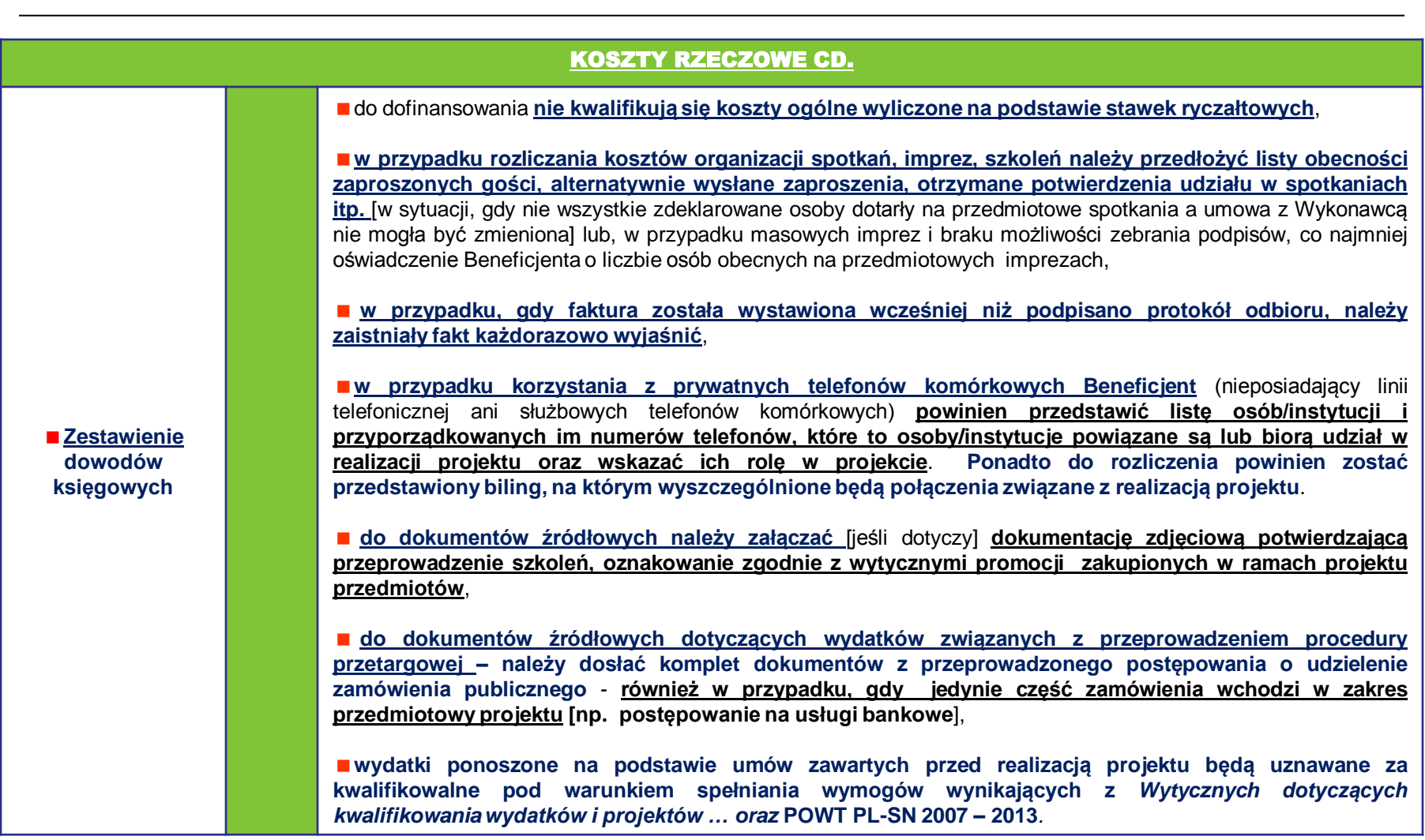

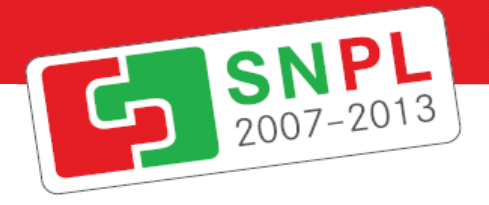

#### Wyłączanie wydatków z Zestawienia:

**Wydatki, które nie zostały udokumentowane w odpowiedni do uznania sposób nie są uznawane [podlegają wyłączeniu z Zestawienia]**.

**Beneficjent ma jednak możliwość przedłożenia przedmiotowych wydatków do ponownego rozpatrzenia poprzez uzupełnienie brakującej dokumentacji oraz udzielenie adekwatnych wyjaśnień wraz ze wskazaniem w piśmie przewodnim przekazującym Sprawozdanie i Zestawienie dowodów księgowych numerów porządkowych ww. wydatków przypisanych im w pierwotnym Zestawieniu**.

**Zestawienie dowodów księgowych**

**Ponadto, w przypadku pojawienia się wydatków niezbędnych dla celów realizacji projektu niezaplanowanych w uszczegółowieniu budżetu projektu zgodnie z rozdz. 7.16 Wspólnego Uszczegółowienia** Programu Operacyjnego Współpracy Transgranicznej Polska – Saksonia 2007 – 2013 **Beneficjent jest uprawniony do złożenia do Wspólnego Sekretariatu Technicznego wniosku o dokonanie stosownej zmiany w projekcie**, polegającej m.in. na wprowadzeniu do projektu uzasadniając jednocześnie ich niezbedność dla celów realizacji projektu.

**Po zatwierdzeniu przez WST zmian w projekcie Beneficjent powinien przedłożyć przedmiotowe wydatki do ponownego rozpatrzenia przez Kontrolera poprzez wskazanie w piśmie przewodnim przekazującym kolejne Sprawozdanie i Zestawienie dowodów księgowych numerów porządkowych ww. wydatków przypisanego mu w pierwotnym Zestawieniu**

**UWAGA !!! - Nie należy wykazywać takich wydatków powtórnie w kolejnym** *Zestawieniu***. Kontroler - w przypadku, gdy uzna je za kwalifikowalne - włączy je do kumulatywnego** *Zestawienia***, które przekazuje Beneficjentowi po kursie eur z pierwotnego Zestawienia.**

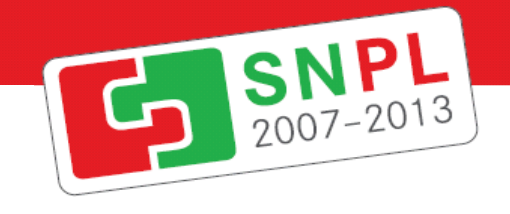

## Najczęstsze naruszenia Zamówień Publicznych

### [Nieuprawnione stosowanie](#page-48-0)  [trybów niekonkurencyjnych](#page-48-0)

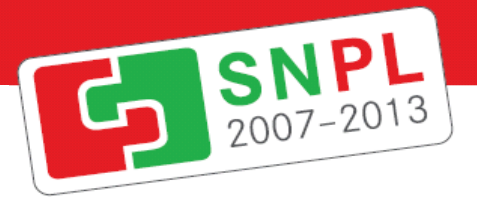

- **1) udzielenie zamówienia z pominięciem przepisów ustawy PZP 100% korekty**
- **2) nieuprawnione stosowanie trybów niekonkurencyjnych lub nieuprawnione stosowanie procedur przyspieszonych kierując się**, np. przesłanką pilnej potrzeby udzielenia zamówienia **[uwaga: Wytyczne dotyczące interpretacji przesłanek pozwalających na przeprowadzenie postępowania o udzielenie zamówienia publicznego w trybie negocjacji z ogłoszeniem, dialogu konkurencyjnego, negocjacji bez ogłoszenia, zamówienia z wolnej ręki i zapytania o cenę z: 17.11.2006 r. oraz 18.11.2010 r. - <http://www.uzp.gov.pl/cmsws/page/?D;1231>].**
- **3) Przy stosowaniu trybów niekonkurencyjnych oraz procedur przyspieszonych nieuzasadnione jest powoływanie się na:**
- 1) długi okres pomiędzy złożeniem wniosku o dofinansowanie a podpisaniem umowy,
- 2) bliski termin zakończenia projektu
- 3) koniec roku budżetowego konieczność wykorzystania budżetu na dany rok i uniknięcia utraty dofinansowania.
- 4) konieczność wykonania robót dodatkowych, kiedy w istocie chodzi o roboty zamienne.
- <span id="page-31-0"></span>5) przesłanki nieadekwatne do stanu faktycznego.

## SNPL

## Szacowanie wartości

- **1) Szacowanie wartości zamówienia w kwotach brutto** zamiast netto,
- **2) Brak wskazania przyjętej metodologii szacowania wartości** zamówienia w notatce z szacowania wartości zamówienia
- **3) Niezachowywanie ustawowych terminów szacowania wartości** zamówienia
- **4) Brak szacowania wartości do zamówień poniżej 14 000,00** EUR potwierdzających prawidłowość przeprowadzenia procedury zgodnej z art. 4 pkt. 8 ustawy PZP, tj. z wyłączeniem stosowania przepisów ustawy PZP

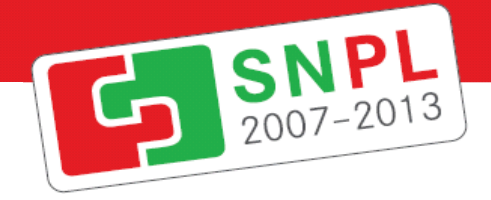

## Dzielenie zamówienia na części

- 1) Nieuprawnione dzielenie zamówienia na części [skutkujące nieprzekazaniem ogłoszenia o zamówieniu do publikacji w BZP/DUUE (np. zamawiający, bez zsumowania wartości zamówień, wszczyna kilka postępowań, które są tożsame przedmiotowo i czasowo, a zamówienie może być wykonane przez jednego wykonawcę).
- 2) Zgodnie z art. 32 ust. 1 ustawy PZP podstawą ustalenia wartości zamówienia jest całkowite szacunkowe wynagrodzenie Wykonawcy, bez podatku od towarów i usług, ustalone przez zamawiającego z należytą starannością. Jednocześnie w myśl art. 32 ust. 2 ustawy PZP **zamawiający nie może w celu uniknięcia stosowania przepisów ustawy dzielić zamówienia na części lub zaniżać jego wartości**. Sens normatywny tego przepisu sprowadza się do ustalenia, iż **Zamawiający nie może** dokonywać podziału zamówienia (zaniżać jego wartości) w taki sposób, aby na skutek ustalenia wartości dla każdej z **wydzielonych części zamówienia doszło do nieuprawnionego wyłączenia stosowania przepisów ustawy PZP odnoszących się do zamówień o wartości powyżej określonego progu, czy też, z drugiej strony, do nieuprawnionego zastosowania przepisów odnoszących się do zamówień o wartości poniżej określonego progu**. Innymi słowy nie jest zakazany sam podział jednego zamówienia na części, ale jest zakazany taki podział, którego skutkiem jest uniknięcie stosowania przez zamawiającego przepisów ustawy PZP właściwych dla zamówienia o określonej wartości szacunkowej.
- 3) Powyższe znajduje swoje odzwierciedlenie w treści art. 32 ust. 4 ustawy PZP, w myśl którego **jeżeli Zamawiający dopuszcza możliwość składania ofert częściowych albo udziela zamówienia w częściach, z których każda stanowi przedmiot odrębnego postępowania, wartością zamówienia jest łączna wartość poszczególnych części zamówienia**. Oznacza to, iż Zamawiający może z określonych względów (organizacyjnych, ekonomicznych, celowościowych itp.) dokonać podziału jednego zamówienia na części, dla których będzie prowadził odrębne postępowania w sprawie udzielenia zamówienia publicznego, przy czym wartością każdej z części zamówienia, będzie łączna wartość wszystkich części zamówienia.
- **4) W konsekwencji przy udzieleniu każdej z części zamówienia zamawiający będzie zobowiązany do stosowania przepisów ustawy PZP właściwych dla łącznej wartości zamówienia.**
- **5) Ocena czy zamówienie może zostać podzielone na części z przyczyn obiektywnych o technicznym charakterze, organizacyjnych lub innych spoczywa na Zamawiającym**. Jednak, czynnikiem decydującym, o tym czy dokonany podział narusza przepisy ustawy PZP jest to czy Zamawiający podczas dokonywania podziału uwzględni łączną wartość wszystkich podzielonych zamówień i udzieli cząstkowych zamówień według przepisów właściwych dla łącznej ich wartości.

#### **[Ograniczenie podwykonawstwa](#page-48-0)**

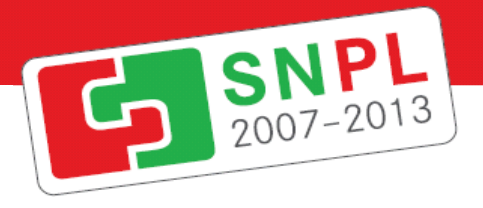

1) Nieuzasadnione przedmiotem zamówienia **ograniczenia dotyczące podwykonawstwa**

[**dopuszczalne** jedynie np. gdy przedmiot zamówienia stanowią systemy informatyczne związane z ochroną danych osobowych]

<span id="page-34-0"></span>[**niedopuszczalne** - np. nie poparte argumentami merytorycznymi wskazanie w SIWZ: obowiązku zatrudnienia pracowników Wykonawcy lub wskazanie konkretnego – ograniczonego - zakresu prac, który można zlecić podwykonawcom].

#### [Opis przedmiotu zamówienia](#page-48-0)

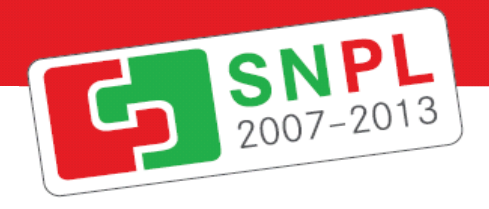

**W przypadku opisania przedmiotu zamówienia poprzez wskazanie znaków towarowych, patentów lub pochodzenia, nie dopuszczeniu przez Zamawiającego możliwości zaoferowania produktu równoważnego.**

<span id="page-35-0"></span>**[nieuprawnione preferowanie marek; konieczne jest wskazywanie sposobu oceny równoważności - brak wskazania takiej oceny równoważności powoduje, iż obiektywna ocena oferty jest utrudniona]**

## Ogłoszenie o zamówieniu

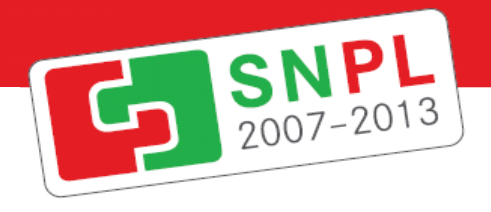

#### **Zamawiający nie upublicznia zmiany treści ogłoszenia w Dzienniku Urzędowym UE lub Biuletynie Zamówień Publicznych)**

**[wszelkie istotne informacje np. przedłużenie terminu składania ofert lub zakończenia prac powinny być udostępniane w równy sposób wszystkim zainteresowanym podmiotom].**

#### BRAK PUBLIKACJI OGŁOSZENIA O ZMIANIE OGŁOSZENIA

#### – [naruszenie zasady równego traktowania](../correction_2007_pl.pdf) Wykonawców

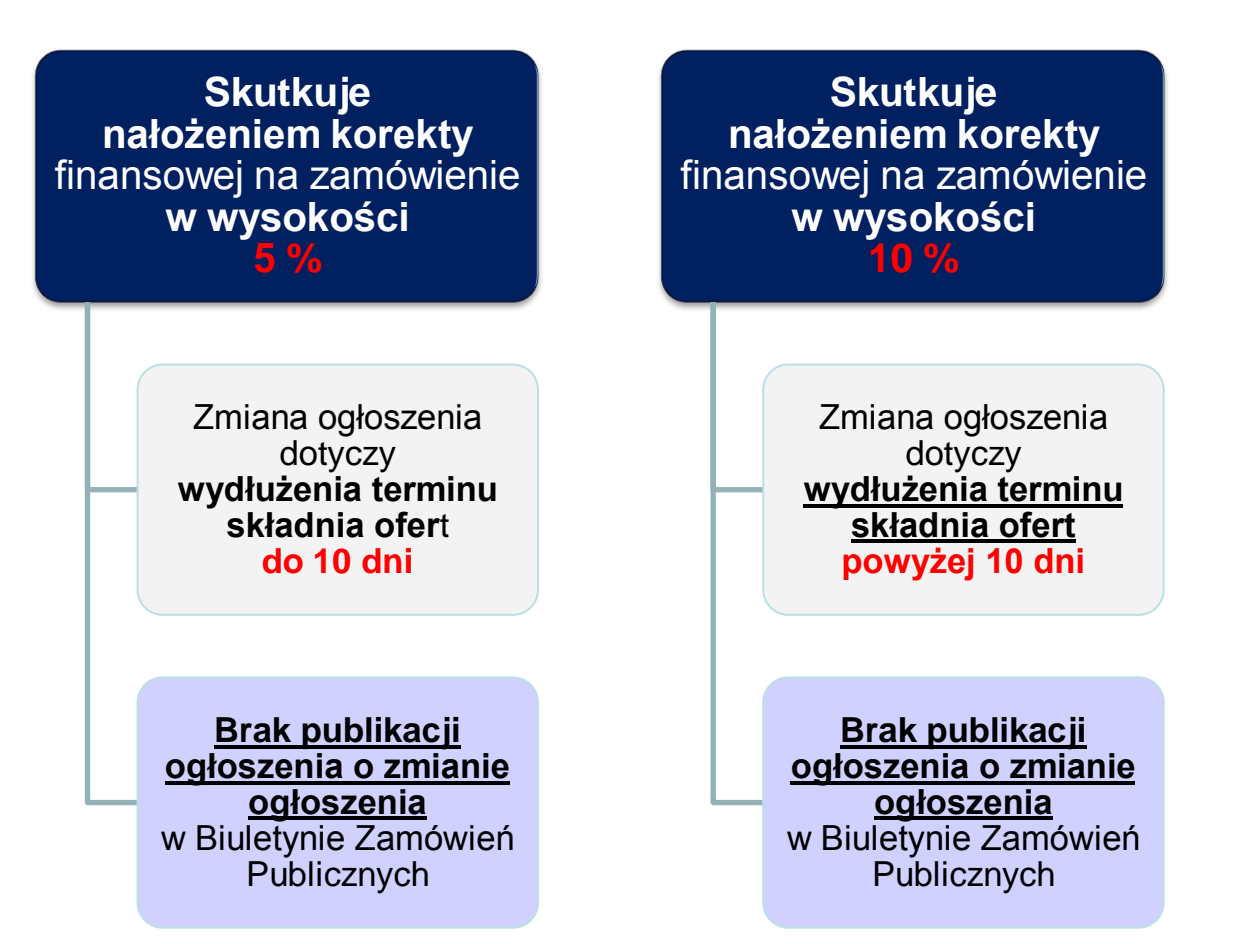

## [Warunki udziału w postępowaniu](#page-48-0)

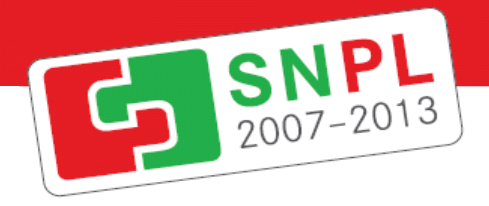

- **1) zamawiający żąda aby wykonawca posiadał doświadczenie w realizacji usług, dostaw lub robót budowlanych współfinansowanych ze środków UE i/lub z funduszy krajowych** (w sytuacji gdy fakt wskazanego współfinansowania nie ma wpływu na potwierdzenie umiejętności wykonawcy w zakresie wykonania zamówienia) [ograniczenie konkurencji poprzez ustalenie zbyt wygórowanych, nieuzasadnionych przedmiotem zamówienia warunków udziału w postępowaniu]
- **2) zamawiający żąda aby wykonawca posiadał doświadczenie w realizacji usług, dostaw lub robót budowlanych wykonywanych w Polsce** [dyskryminacja wykonawców ze względu na pochodzenie]
- **3) zamawiający uwzględnia jedynie doświadczenie zdobyte po uzyskaniu przez wykonawcę stosownych, polskich uprawnień budowlanych** [dyskryminacja polegająca na niezgodnej z prawem odmowie uznania kwalifikacji i uprawnień zdobytych w innym państwie UE]
- **4) zamawiający wymaga przynależności do odpowiedniej izby polskiego samorządu zawodowego** (np. Polska Izba Inżynierów Budownictwa), posiadania uprawnień projektowych lub uprawnień do pełnienia samodzielnych funkcji technicznych w budownictwie wydanych na podstawie polskich przepisów [dyskryminacja polegająca na niezgodnej z prawem odmowie uznania kwalifikacji i uprawnień zdobytych w innym państwie UE]

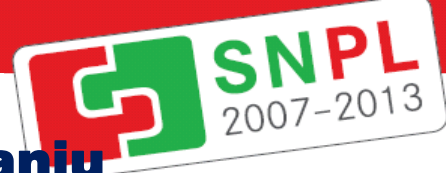

## Dokumenty potwierdzające **Dokumenty potwierdzające<br>spełnianie warunków udziału w postępowaniu zapracy 2007-2013**

**1) Zamawiający nie wymienia dokumentów, jakie powinni dostarczyć Wykonawcy mający swoją siedzibę poza terytorium RP** w celu potwierdzenia spełnienia warunków udziału w postępowaniu.

[**odniesienie do rozporządzenia w sprawie rodzajów dokumentów (...) nie jest wystarczające**, Wykonawcy zagraniczni powinni mieć pełną wiedzę o warunkach udziału w postępowaniu po przeczytaniu ogłoszenia o zamówieniu oraz SIWZ. Zgodnie ze stanowiskiem MRR wyrażonym w piśmie nr DKR-IV-82630-50-JB/EŚ/10 Zamawiający zobowiązani są do podawania informacji dotyczących odpowiedników dokumentów wymaganych od Wykonawców zagranicznych już w ogłoszeniu o zamówieniu lub też powinni informować o dokumentach wymaganych zarówno od polskich, jak i zagranicznych Wykonawców wyłącznie w SIWZ, tak aby zapewnić przejrzystość i równe traktowanie Wykonawców].

#### **[UWAGA –](../taryfikator 26.04.2011/taryfikator 26.04.2011/Tabelawskaznika_zmiana_7_04_2010.pdf) [korekta powyżej progów unijnych !!!](../taryfikator 26.04.2011/taryfikator 26.04.2011/Tabelawskaznika_zmiana_7_04_2010.pdf)**

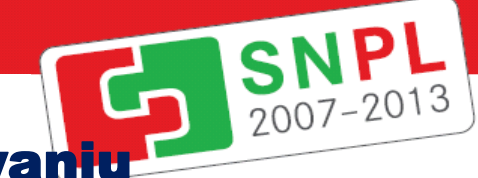

## Dokumenty potwierdzające **Dokumenty potwierdzające<br>spełnianie warunków udziału w postępowaniu z zoozazonia**

**1) Zamawiający uprawnieni są do żądania dokumentów jedynie w granicach określonych rozporządzeniem w sprawie rodzajów dokumentów (...)** - nie można żądać np. zaświadczenia o przynależności do właściwej izby samorządu zawodowego, stanowiącej potwierdzenie prawa wykonywania zawodu.

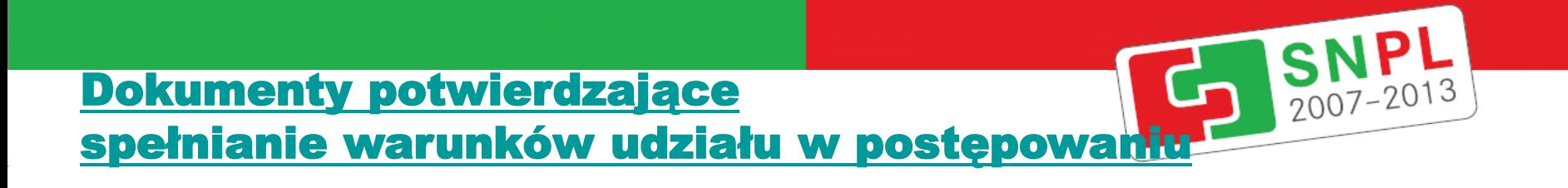

## <span id="page-41-0"></span>**1) Zamawiający stawia nierówne wymagania wobec Wykonawców krajowych i zagranicznych żądając dokumentów o różnym zakresie.**

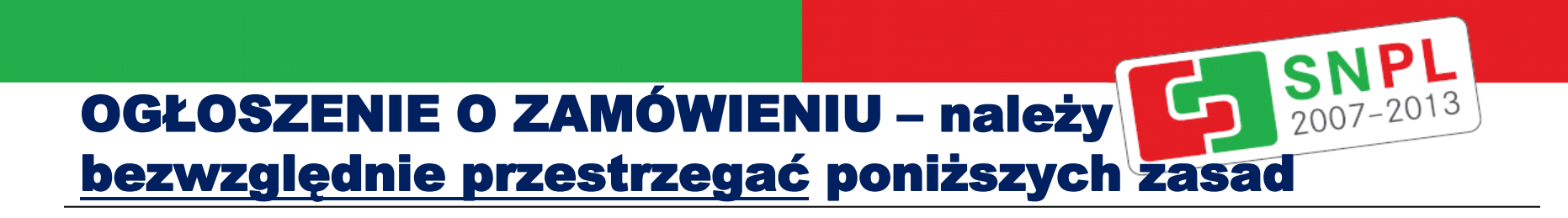

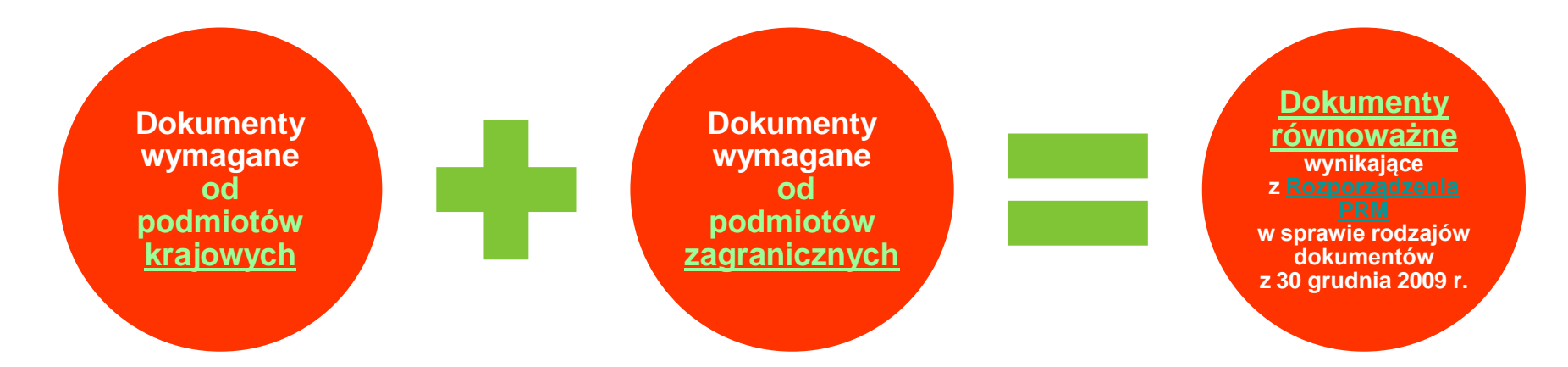

**Mniej wymaganych dokumentów = mniej błędów zagrożenie korektą zamówienia**

### **Warto korzystać !!!**

**z ROZPORZĄDZENIA PREZESA RADY MINISTRÓW z dnia 28 stycznia 2010 r.** 

**w sprawie wzorów ogłoszeń [zamieszczanych w Biuletynie Zamówień](../wzory og142oszen_UZP.pdf)** 

**[Publicznych](../wzory og142oszen_UZP.pdf)** 

## OGŁOSZENIE a SIWZ – należy bezwzględnie 2007-2013 przestrzegać poniższych zasad

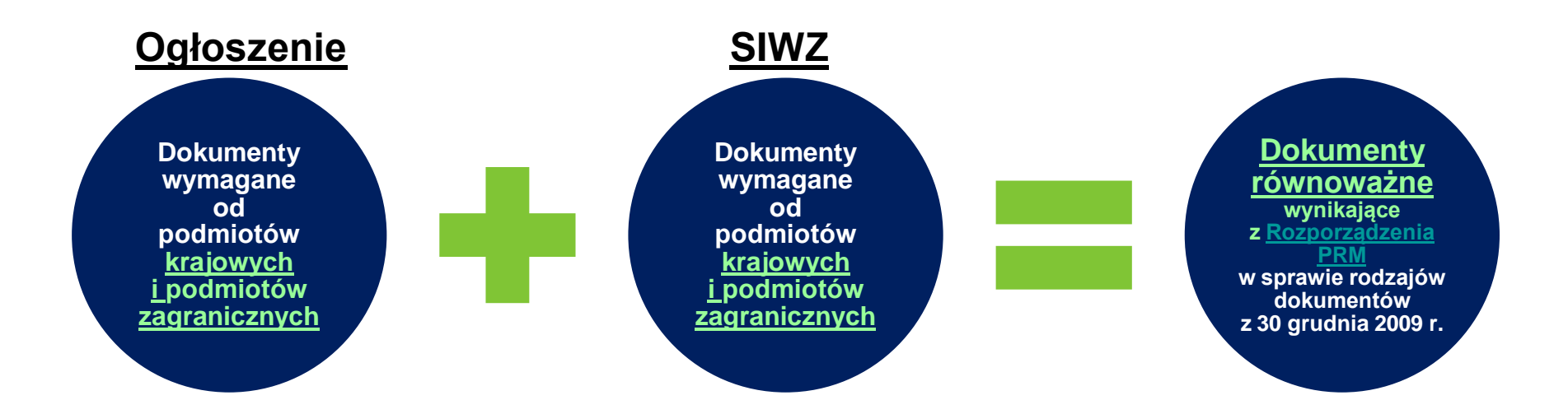

2007-2013

**Obowiązkowo należy zczytać oba dokumenty, aby zawierały równoważne treści z uwagi na zagrożenie korektą zamówienia.** 

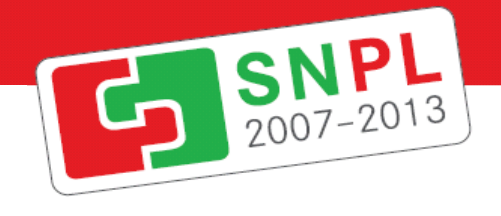

### [Kryteria selekcji](#page-48-0)  [wykonawców i kryteria wyboru ofert](#page-48-0)

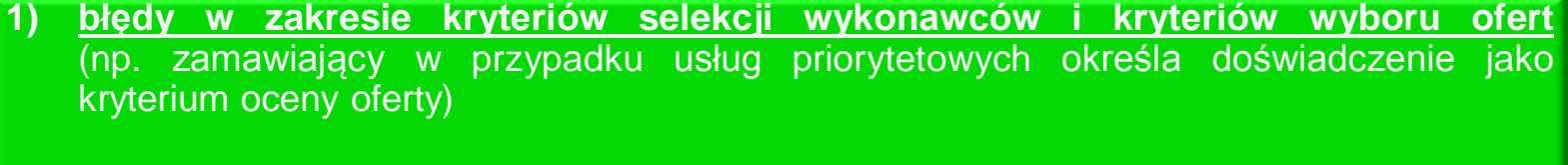

[kryteria przestają być obiektywnie mierzalne, utrudniona jest obiektywna ocena oferty – uwaga kryterium estetyki [praktycznie niemierzalna - subiektywna]]

<span id="page-44-0"></span>**2) dokonywanie oceny Wykonawców na podstawie kryteriów innych niż ustalone w dokumentacji przetargowej**

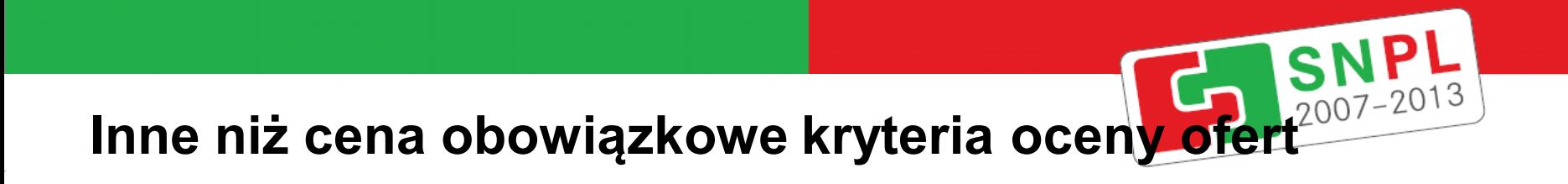

## **[ROZPORZĄDZENIE PREZESA RADY](../Rozp. inne niz cena kryteria 10 5 2011.pdf)  [MINISTRÓW](../Rozp. inne niz cena kryteria 10 5 2011.pdf)**

z dnia 10 maja 2011 r. **w sprawie innych niż cena obowiązkowych kryteriów oceny ofert w odniesieniu do niektórych rodzajów zamówień publicznych**

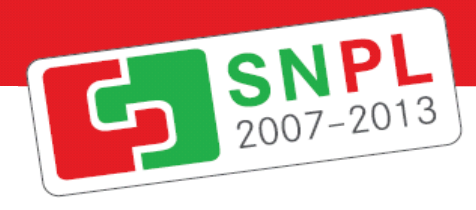

## Najczęstsze korekty z tyt. naruszenia zamówień publicznych – tabela 4

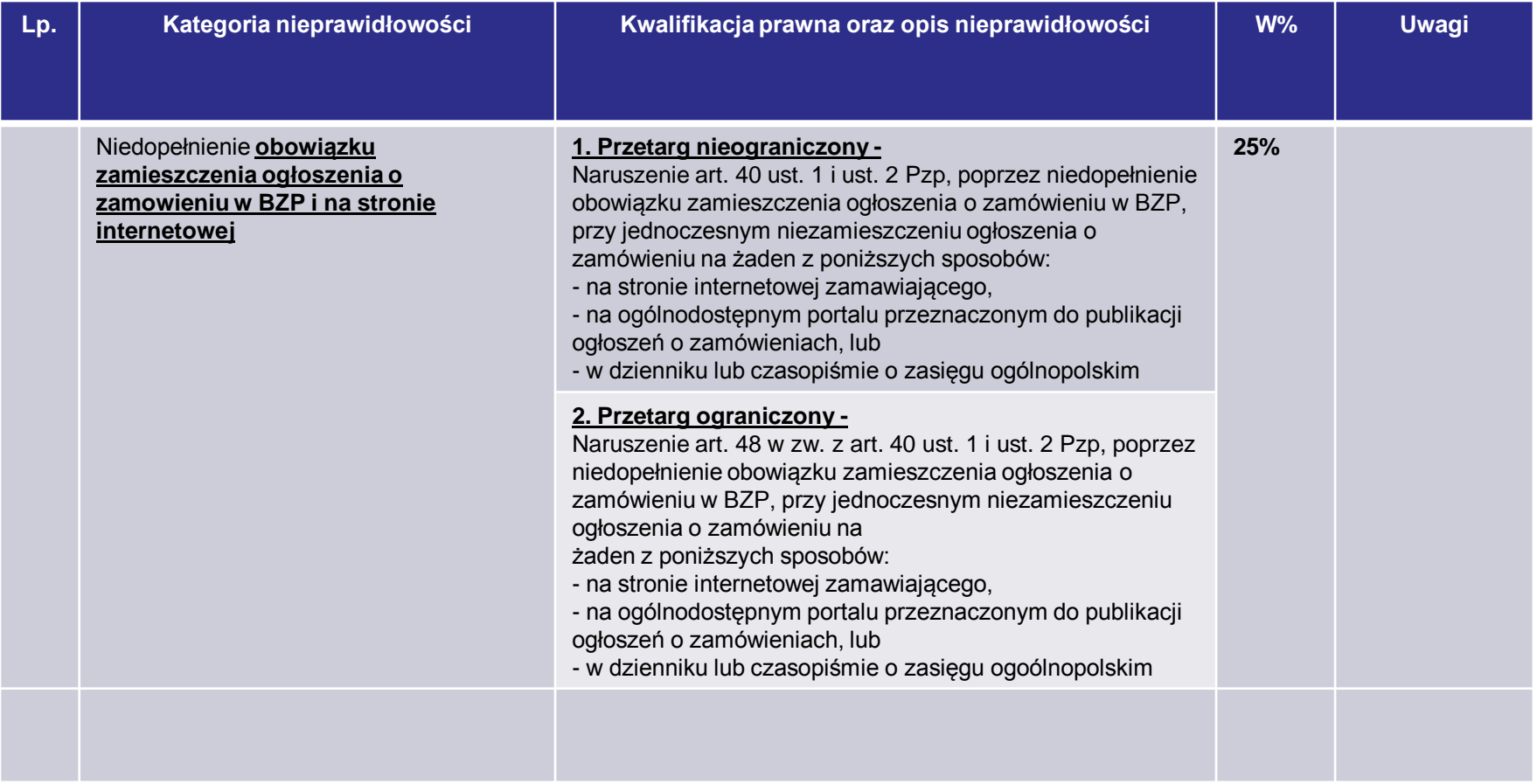

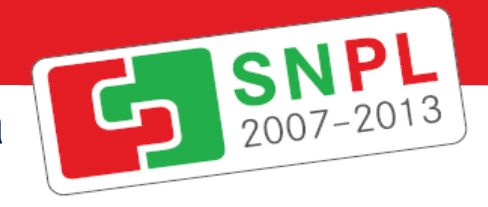

## Najczęstsze korekty z tyt. naruszenia zamówień publicznych

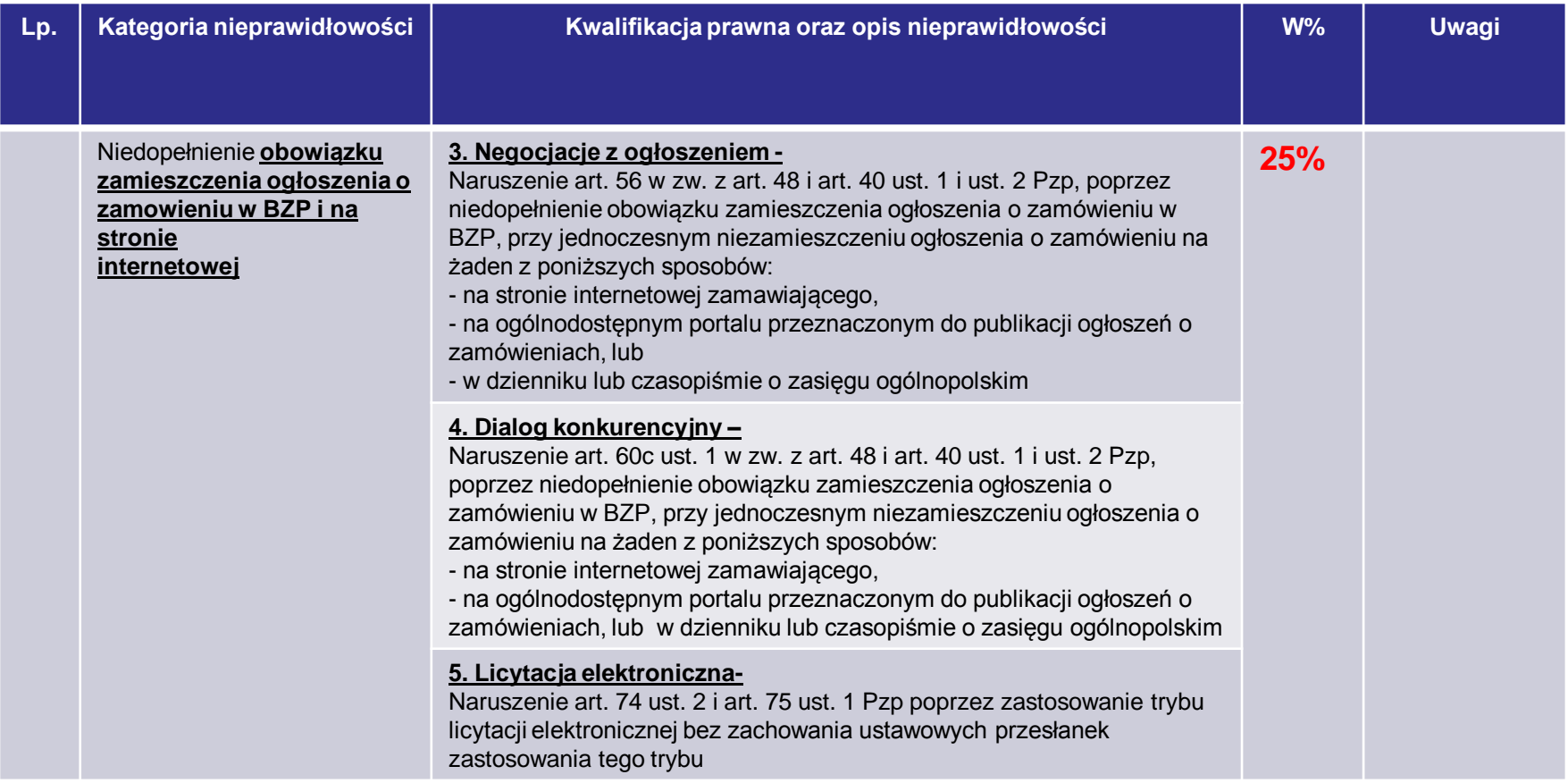

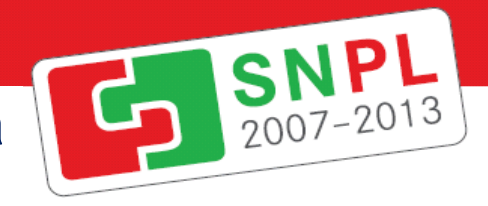

## Najczęstsze korekty z tyt. naruszenia zamówień publicznych

<span id="page-48-0"></span>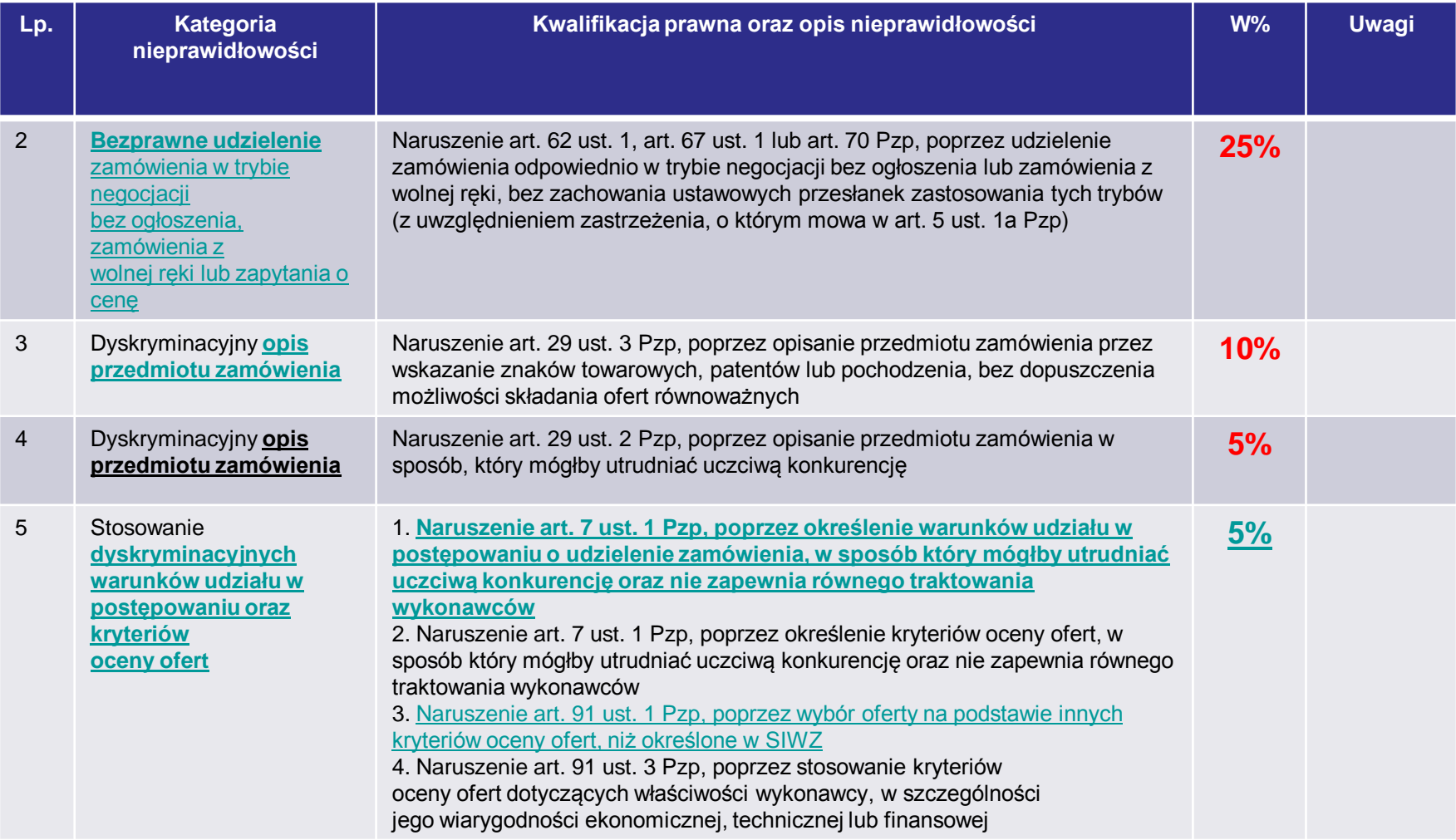

### Najczęstsze korekty z tyt. naruszenia zamówień publicznych

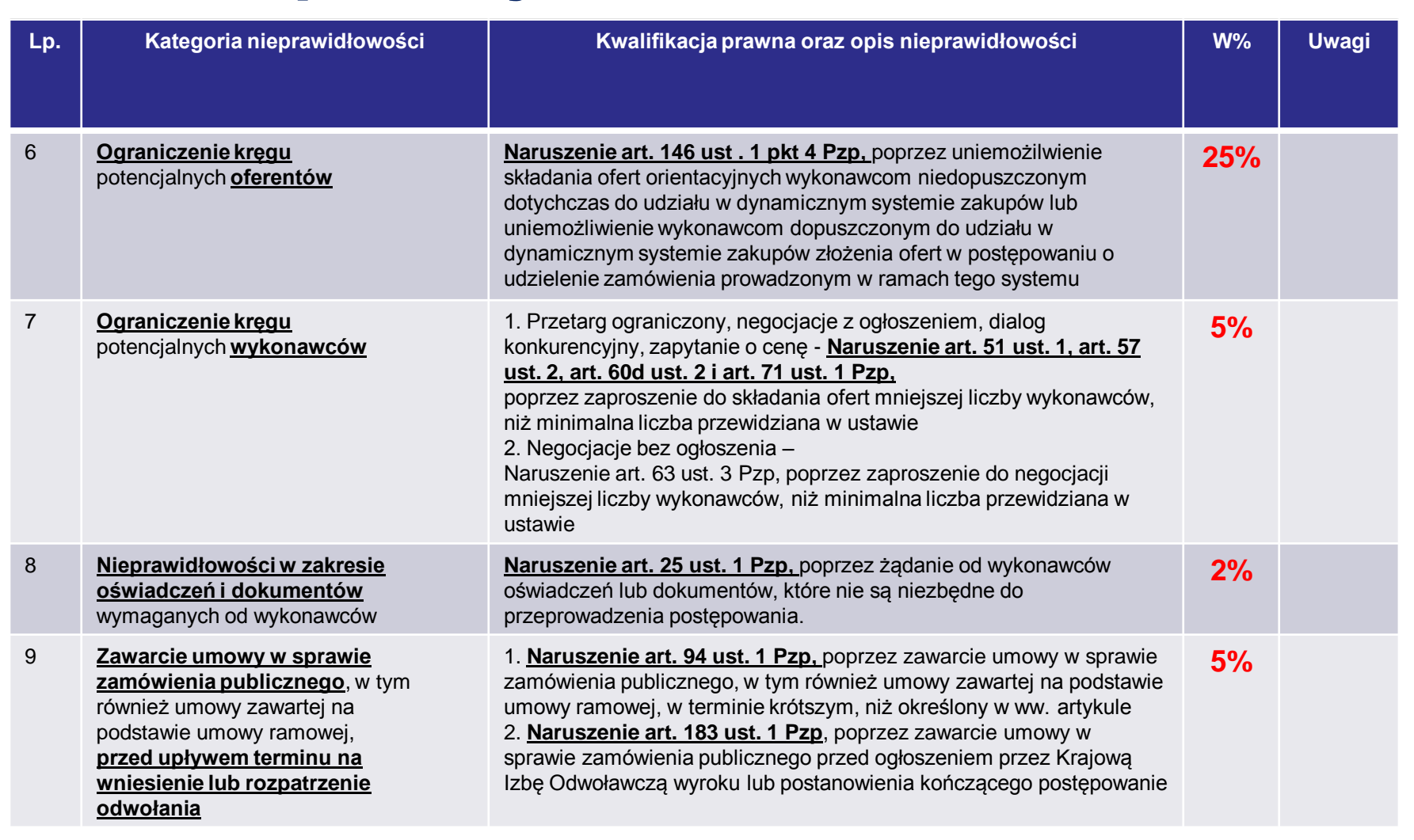

## **KOSZTY WSPÓLNE**

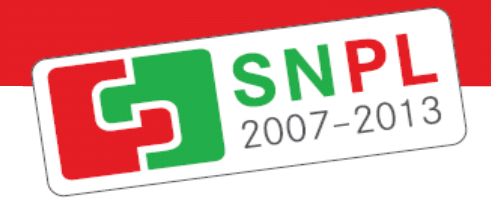

#### - [Potwierdzenie kwalifikowalności wydatków wspólnych](../wydatki_wspólne.doc)

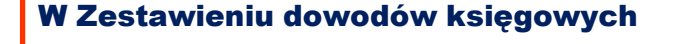

[kol. 4](Nowe zestawienie_przykład.xls) należy zaznaczyć, iż chodzi o wydatek wspólny

Partner wpisuje

[kol. 16, 17](Nowe zestawienie_przykład.xls) - wyłącznie swój wkład

Kontroler partnera ponoszącego [w](../wydatki_wspólne.doc)ydatek sporządza [Potwierdzenie](../wydatki_wspólne.doc) [kwalifikowalności](../wydatki_wspólne.doc) [wydatków](../wydatki_wspólne.doc)  wspólnych i przesyła je do pozostałych Kontrolerów, których dotyczy dany wydatek.

Liczba egzemplarzy Potwierdzenia kwalifikowalności wydatków wspólnych jest uzależniona od liczby Kontrolerów z art. 16, którzy będą weryfikować poszczególne części wydatku.

Partner Współpracy, który ponosi wydatek,

zaznacza na rachunku/fakturze udziały poszczególnych Partnerów Współpracy w danej kwocie (nazwa partnera i kwota lub %).

Każdy z Partnerów Współpracy musi przedstawić

refakturę/kopię faktury !!!!!!!!, w której jest zawarty podział wydatku na Partnerów Współpracy oraz potwierdzenie zapłaty

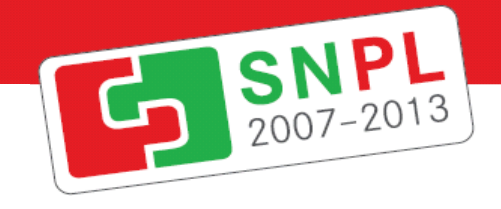

## Oszczędności poprzetargowe

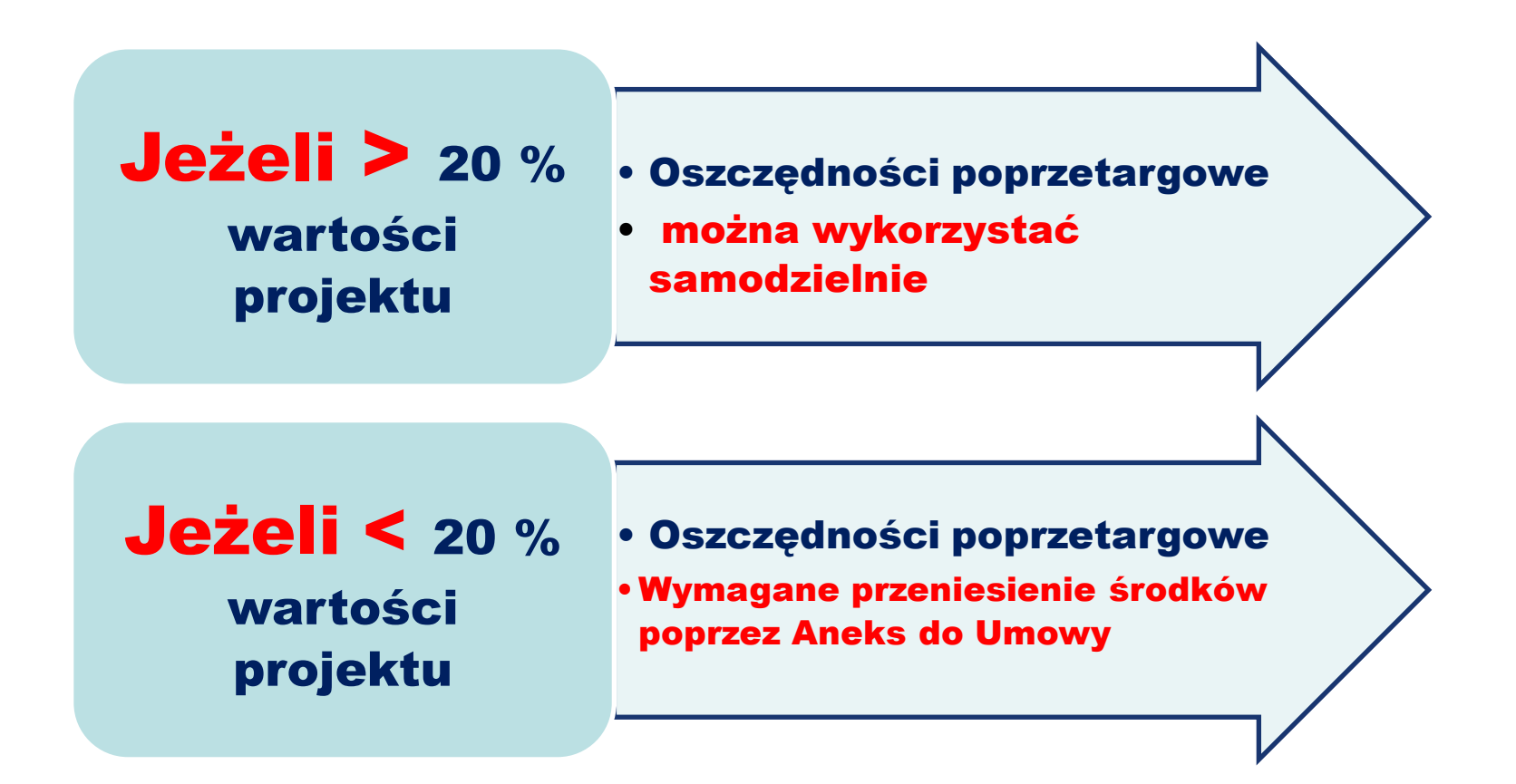

## Procedura wprowadzania zmian

w projektach

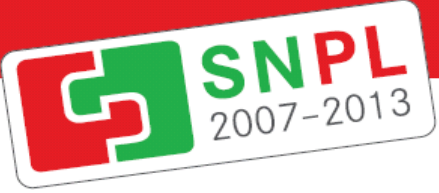

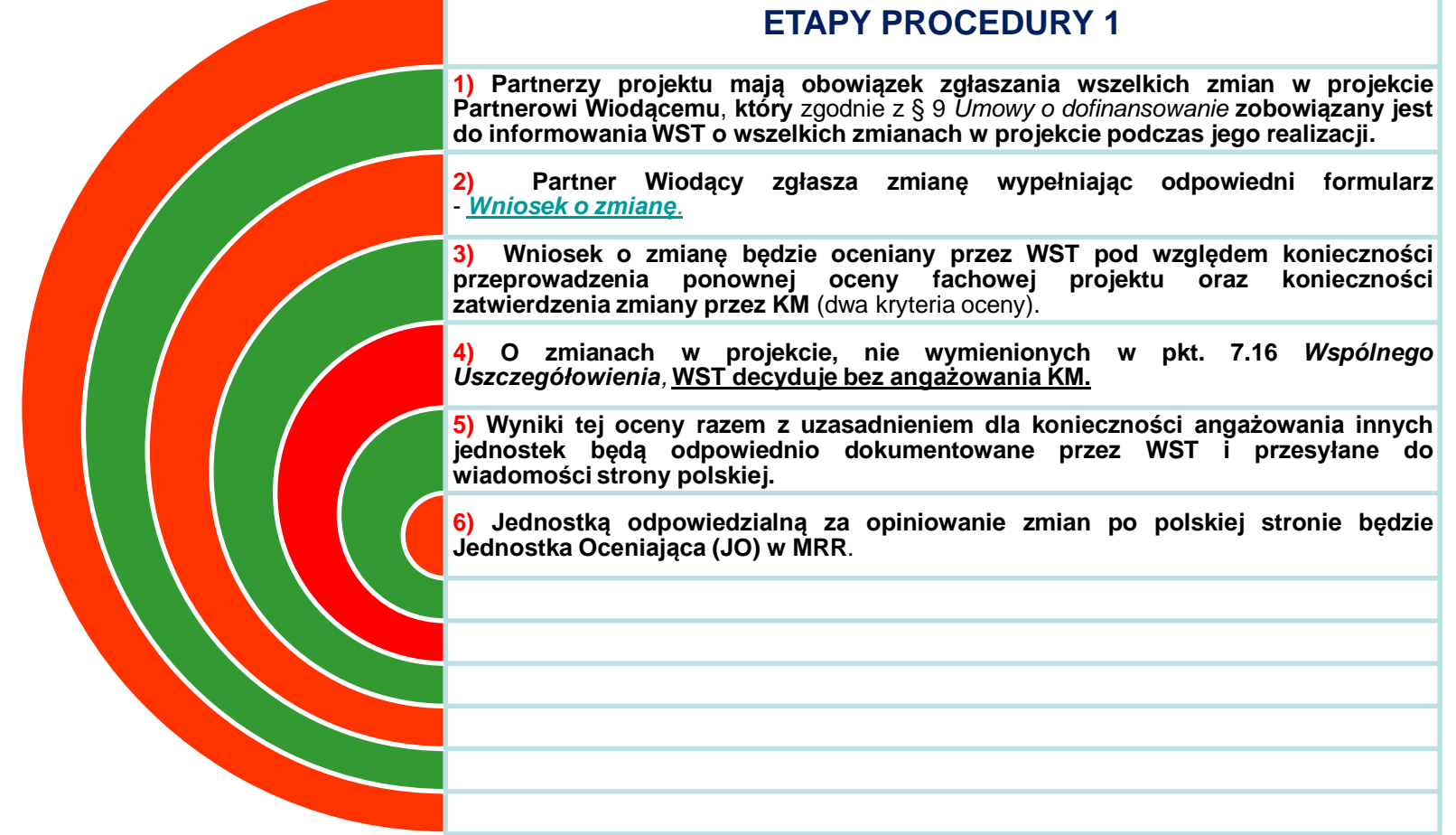

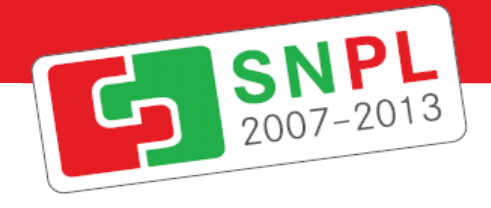

#### Procedura wprowadzania zmian w projektach

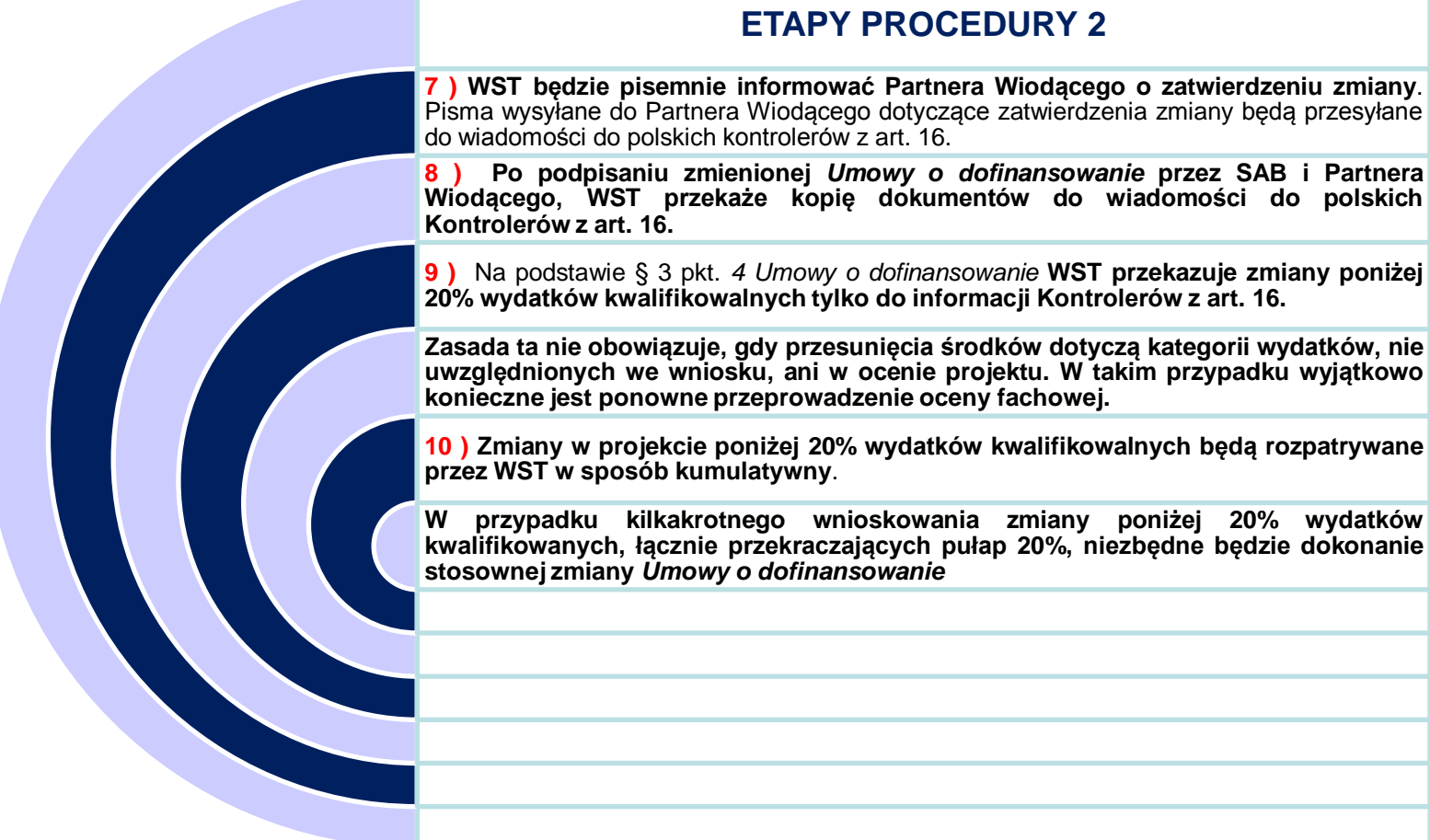

## SNPL

#### Procedura wprowadzania zmian w projektach

Program Operacyjny Współpracy Transgranicznej Polska – Saksonia 2007-2013 – poszczególne etapy procedury wprowadzania zmian do wniosku o dofinansowanie

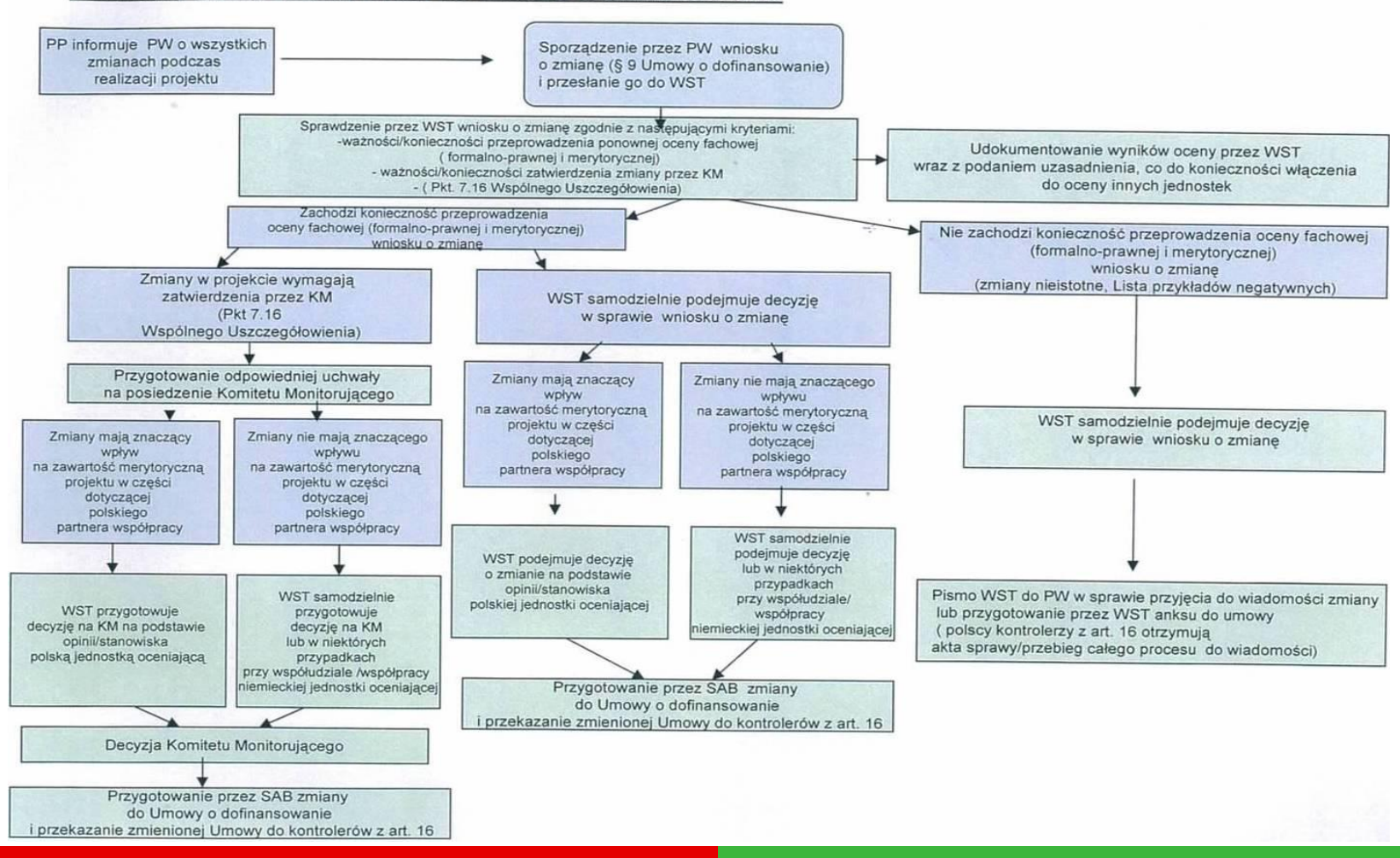

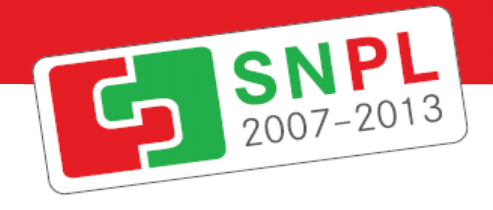

## Roboty dodatkowe

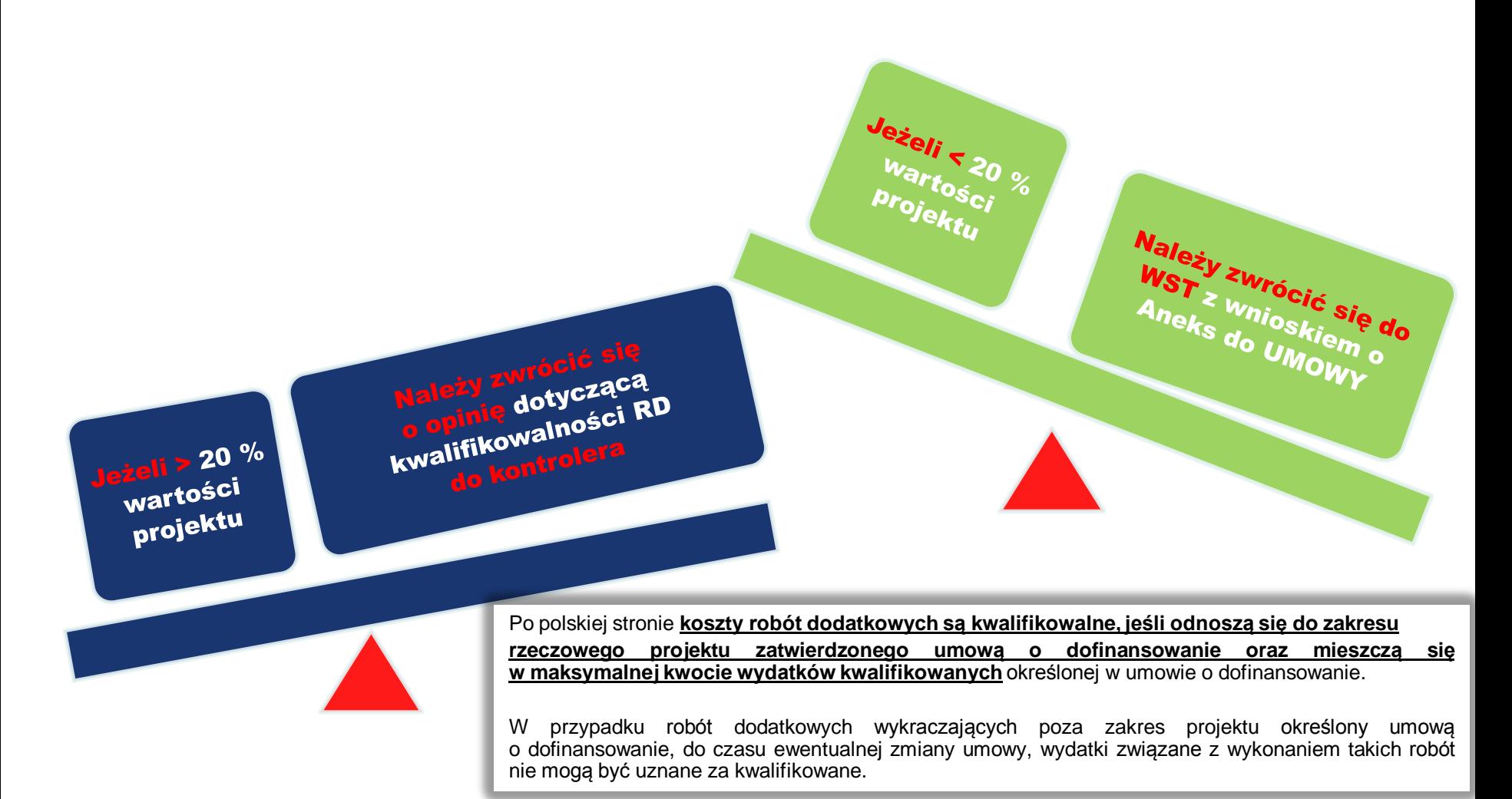

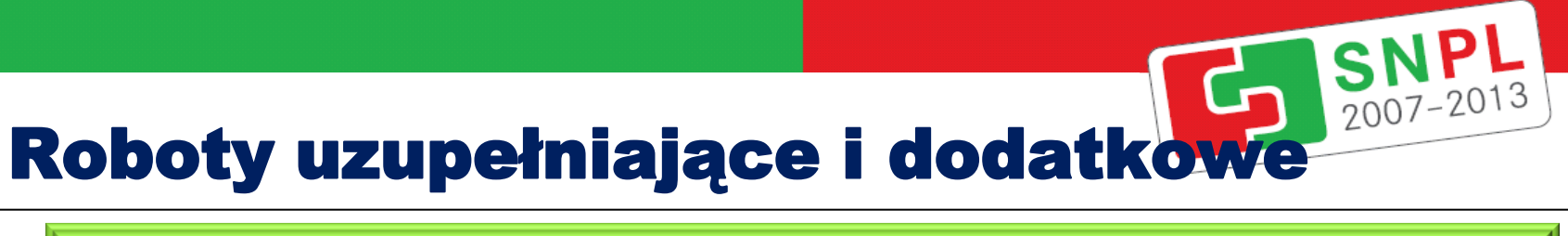

**[nieujęte we wniosku projektowym]** 

**mogą zostać uznane za kwalifikowalne [po uzyskaniu zgody WST] tylko w przypadku, gdy ich niewykonanie uniemożliwi prawidłową realizację projektu.** 

**Powyższe muszą spełniać przesłanki zawarte w art. 67 ust. 1 pkt 5, 6, 7 zgodnie z zasadami** stosowania innych niż przetargowe trybów udzielania zamówień publicznych zebranych w formie **Wytycznych dotyczących interpretacji przesłanek pozwalających na przeprowadzenie postępowania o udzielenie zamówienia publicznego w trybie negocjacji z ogłoszeniem, dialogu konkurencyjnego, negocjacji bez ogłoszenia, zamówienia z wolnej ręki i zapytania o cenę,** przyjętych w dniu 18 listopada 2010 r. przez Komitet Stały Rady Ministrów, stanowiących uaktualnienie tożsamego dokumentu przygotowanego przez Urząd Zamówień Publicznych w roku 2006 i przyjętego przez Komitet Europejski Rady Ministrów w dniu 17 listopada 2006 r.

## Promocja projektu

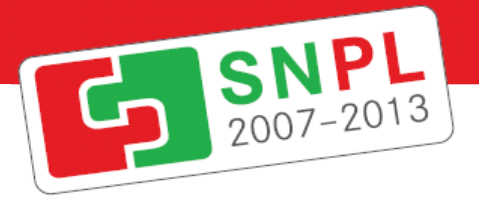

#### **Beneficjent jest zobowiązany do właściwej promocji projektu** – wytyczne znajdują się na stronie <http://www.sn-pl.eu/pl/oeffentlichkeit/projektebene/index.html> **Najczęstsze uchybienia w zakresie promocji:** 1) brak zamieszczenia w dokumentacji przetargowej informacji o współfinansowaniu projektów ze środków Europejskiego Funduszu Rozwoju Regionalnego w ramach Programu Operacyjnego Współpracy Transgranicznej Polska – Saksonia 2007 – 2013, 2) naruszanie zasad określonych w Wytycznych kwalifikowalności dla EWT w zakresie działań promocyjnych, określonych w treści Załącznika nr 1 pkt XV *Działania promocyjne.* Treść przedmiotowego załącznika wyklucza kwalifikowaność materiałów promocyjnych, w których zamieszczono reklamy [np. zamieszczenie na zaproszeniach, plakatach dotyczących organizowanych w ramach projektów imprez logotypów firm stanowiących ich reklamy], z zastrzeżeniem dopuszczalności w uzasadnionych przypadkach możliwości zamieszczania na materiałach promocyjnych logotypów mediów lokalnych zamieszczających nieodpłatnie informacje o projekcie lub wydarzeniach realizowanych w ramach projektu.

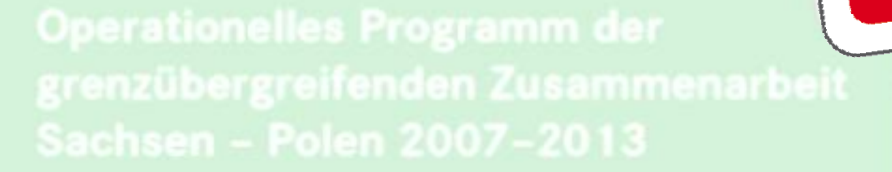

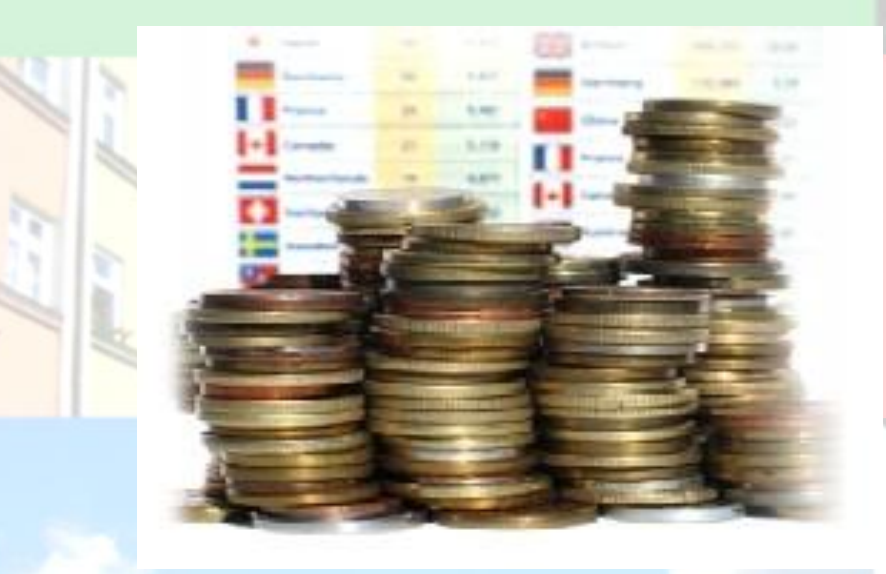

## Dziękujemy za uwagę Polska – Saksonia 2007–2013

SNP1-2013

Aleksandra Klysch, e-mail: [a.klysch@duw.pl](mailto:a.klysch@duw.pl); Tomasz Gruszecki, e-mail: t.gruszecki@duw.pl

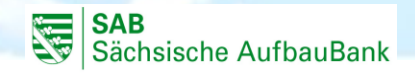

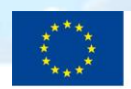

Europäische Union. Europäischer Fonds für regionale Entwicklung: Investition in Ihre Zukunft/ Unia Europejska. Europejski Fundusz Rozwoju Regionalnego: Inwestujemy w waszą przyszłość

**www.sn-pl.eu**